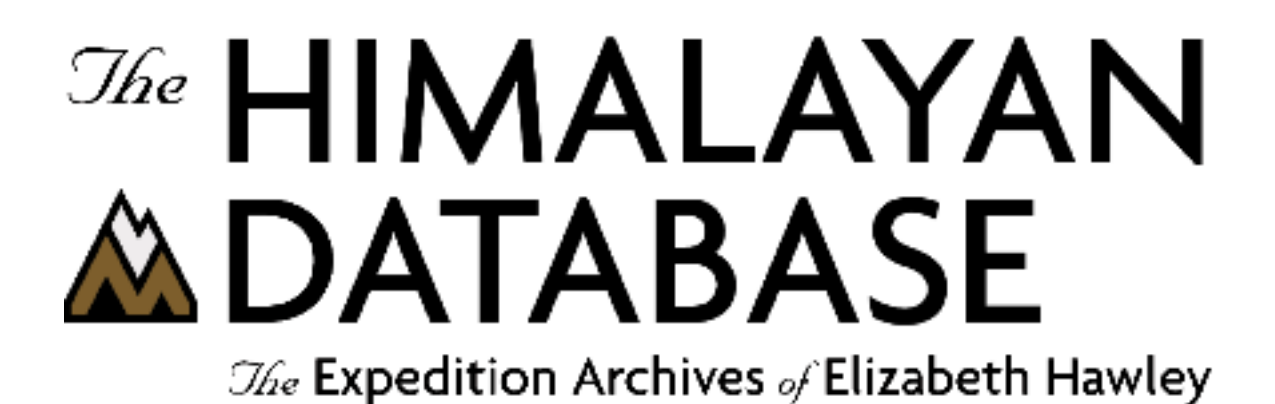

**Program Guide for Windows**

**Himal 2.4**

**Appendix H: Analyses**

**Richard Salisbury**

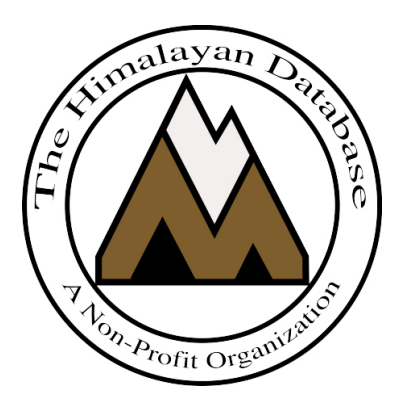

**The Himalayan Database**

**June 2021**

# Contents

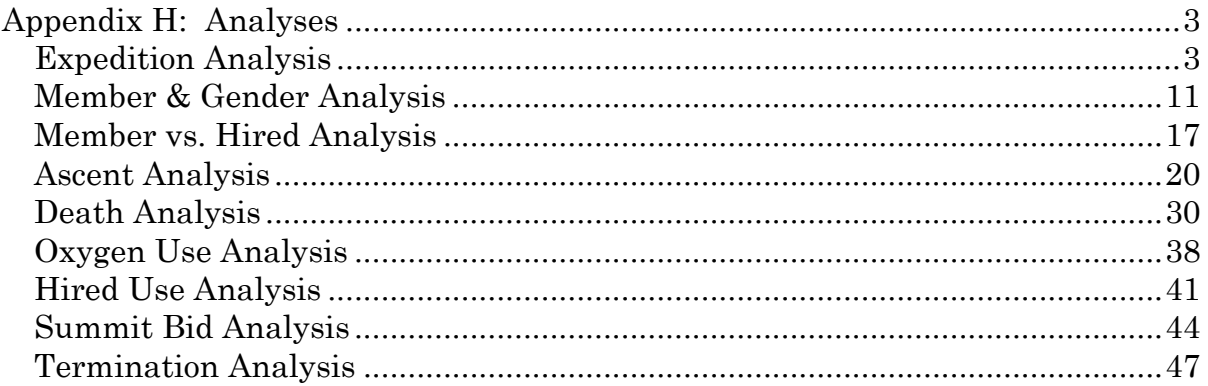

# **Appendix H: Analyses**

The commands in the **Analyses** menu provide aggregate information on the expeditions and members in the database (whereas the commands in the Reports menu provide information mostly on individual expeditions and members).

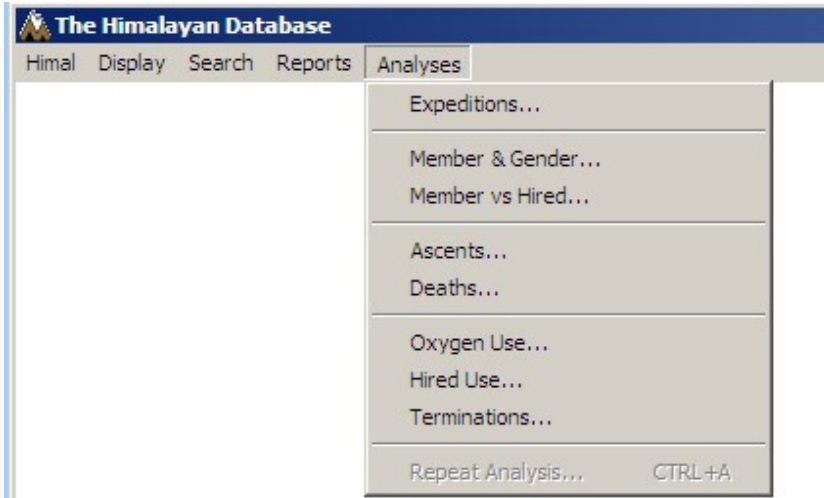

Analyses can be performed on expeditions, members, ascents, deaths, oxygen use, hired use, or combinations thereof.

For each type of analysis, the data can be analyzed in a multitude of ways:

- (1) by groups of peaks within altitude ranges
- (2) by expeditions with a range of years or seasons
- (3) by gender, age, and citizenship
- (4) by members or hired personnel only, or both

The analysis output can be either printed or exported as an Excel spreadsheet. Often the Excel exports contain more data fields than the printed output due to the space constrictions of the printed page.

The most recent analysis can be repeated by selecting Repeat Analysis from the Analyses menu. The previous analysis dialog box will appear with the last set of selected options, which can then be modified. This can be very useful when running a series of analyses where only one or two options are to be varied.

## **Expedition Analysis**

The expedition analysis analyzes climbing by teams, members (total members and members above base camp), and hired personnel above base camp. Success and death rates are given for each category, and expedition duration (average number of days for all expeditions, average number of days for successful

expeditions, and average number of days to first summit) is given in the printed report and the Excel export.

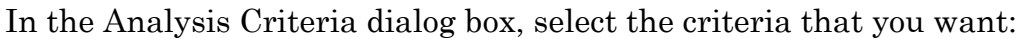

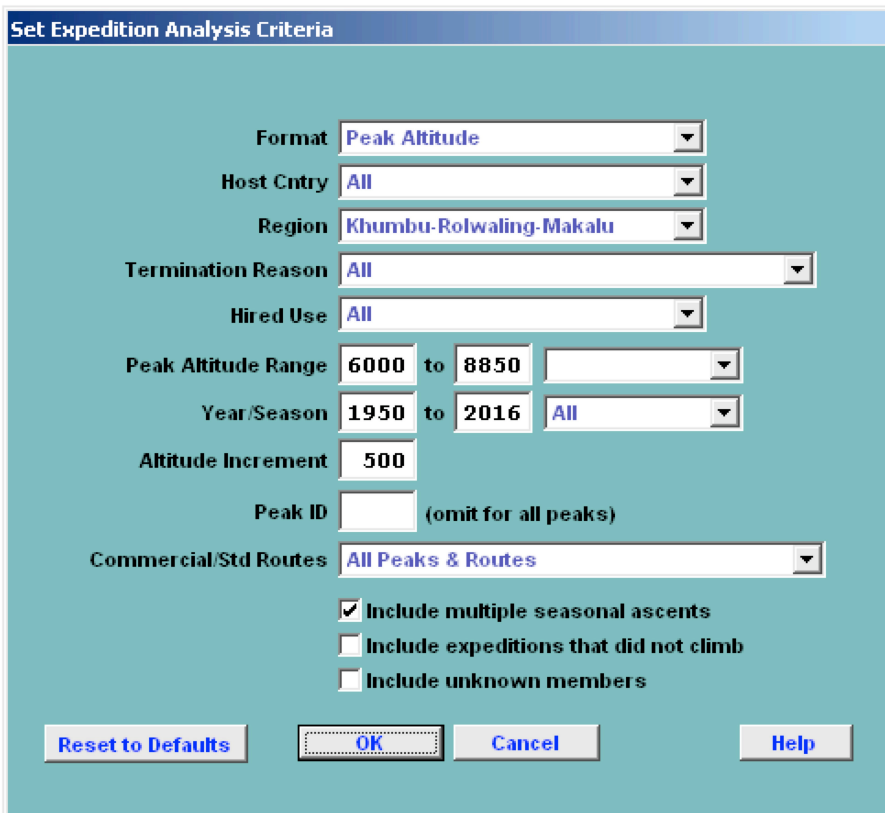

The criteria options for the Expedition analysis are:

```
Format – emphasis and format of output
     Peak Altitude
     Expedition Year
     Season
Host Cntry
     All
     Nepal
     China
     India
Region – geographical peak region
     All
     Kangchenjunga-Janak
     Khumbu-Rolwaling-Makalu
     Langtang-Jugal
     Manaslu-Ganesh
     Annapurna-Damodar-Peri
     Dhaulagiri-Mukut
     Kanjiroba-Far West
     Combinations
```
Termination Reason All Success (Main Peak) Success (Subpeak) Success (Claimed) Bad Weather (Storms, High Winds) Bad Conditions (Deep Snow, Avalanches) Accident (Death or Serious Injury) Illness, AMS, Exhaustion, or Frostbite Lack of Supplies or Equipment Lack of Time Route Too Difficult, Lack of Strength Did not reach BC Did not attempt Climb Attempt rumored **Other** Combinations Hired Use All Hired Used Above BC No Hired Used Above BC Peak Altitude Range All Peaks 6000ers 7000ers 8000ers *mmmm* to *nnnn* meter peaks Year/Season – expedition year/season range Altitude/Year Increment When the Peak Altitude format is chosen, an altitude step increment may be selected (the default is 500m). When the Expedition Year format is chosen, a year step increment may be selected (the default is 5 years). No increment is available for Season. Peak ID Commercial/Std Routes All Peaks & Routes Exclude AMCE Commercial Routes Include only AMCE Commercial Routes Exclude AMCE Non-Commercial Routes Include only AMCE Non-Commercial Routes Exclude AMCE Peaks (All Routes) Include only AMCE Peaks (All Routes) Exclude 8000m Standard Routes Include only 8000m Standard Routes The AMCE peaks are: Ama Dablam Manaslu

Cho Oyu

Everest The AMCE commercial routes are: AMAD - SW Ridge MANA - NE Face CHOY - NW Ridge EVER - S Col-SE Ridge, N Col-NE Ridge The 8000m standard routes are: KANG - SW Face MAKA - Makalu La-NW Ridge LHOT - W Face EVER - S Col-SE Ridge, N Col-NE Ridge CHOY - NW Ridge MANA - NE Face ANN1 - N Face DHA1 - NE Ridge

Combinations (multiple selections) can be made for the Region and Termination Reason criteria. Clicking on the Combinations choice will bring up a Pick dialog, from which you can select multiple items. In two examples below, Kangchenjunga and Khumbu, and Bad Weather and Bad Conditions are selected.

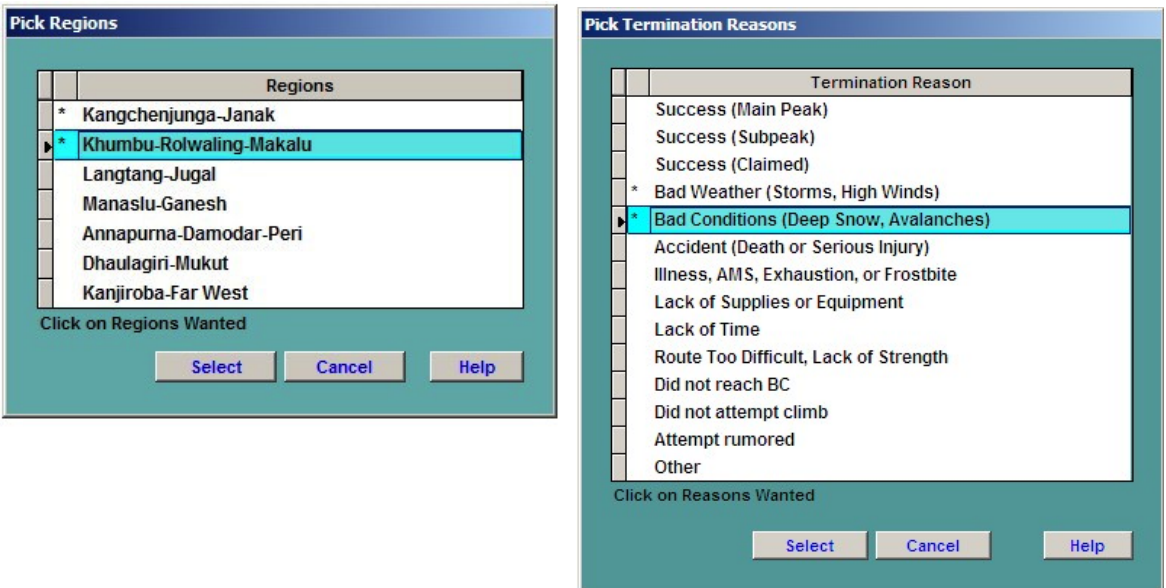

The following pages show the printed results from the analysis. You may adjust the size of the preview screen on your monitor by using the standard resize boxes on the report window or the Zoom button in the Print Preview box at the top of the report. The navigation buttons in the Print Preview box allow you to page through a multipage report.

When you are finished looking at the preview, close the preview screen by clicking the close box in the upper right corner of the report window. From the Select Output Option box, you can then print the analysis output, preview again, or create an Excel spreadsheet file:

|                            |                                                                                   | Average Nbr Days   | Davs<br>Smt<br>AllExp SucExp<br>Davs<br>Davs<br>Death<br>Rate | 11.76<br>16.68<br>15.24<br>0.00 | 10.37<br>13.82<br>13.52<br>0.37 | 13.42<br>17.12<br>15.02<br>1.86 | 26.69<br>33.09<br>27.80<br>1.15 | 22.76<br>37.78<br>27.57<br>42.87<br>27.54<br>41.07<br>0.80<br>0.96 | 24.69<br>29.19<br>28.02<br>0.91 |                                                  |                     |                                   |                             |                                    |                                    |                                  |                                        |                                    |                                               |                                                |                              |                                       |                             |                                  |                            |              | Page 1                                                   |
|----------------------------|-----------------------------------------------------------------------------------|--------------------|---------------------------------------------------------------|---------------------------------|---------------------------------|---------------------------------|---------------------------------|--------------------------------------------------------------------|---------------------------------|--------------------------------------------------|---------------------|-----------------------------------|-----------------------------|------------------------------------|------------------------------------|----------------------------------|----------------------------------------|------------------------------------|-----------------------------------------------|------------------------------------------------|------------------------------|---------------------------------------|-----------------------------|----------------------------------|----------------------------|--------------|----------------------------------------------------------|
|                            |                                                                                   |                    | Death<br>J<br>Rate<br>Smt                                     | $\circ$<br>38.35                | 47.61                           | Ξ<br>28.25                      | $\omega$<br>10.81               | 25<br>109<br>37.61<br>33.12                                        | 161<br>34.91                    |                                                  |                     |                                   |                             |                                    |                                    |                                  |                                        |                                    |                                               |                                                |                              |                                       |                             |                                  |                            |              |                                                          |
|                            |                                                                                   | Hired              | Smt<br>Cnt                                                    | 28                              | 900                             | 258                             | 28                              | 1174<br>3762                                                       | 6150                            |                                                  |                     |                                   |                             |                                    |                                    |                                  |                                        |                                    |                                               |                                                |                              |                                       |                             |                                  |                            |              |                                                          |
|                            |                                                                                   |                    | Aby BC                                                        | $\tilde{c}$                     | 1890                            | 913                             | 259                             | 3121<br>11357                                                      | 17613                           |                                                  |                     |                                   |                             |                                    |                                    |                                  |                                        |                                    |                                               |                                                |                              |                                       |                             |                                  |                            |              |                                                          |
|                            |                                                                                   |                    | Death<br>Rate                                                 | 0.91                            | 0.36                            | 1.24                            | 2.67                            | 0.88<br>1.37                                                       | 1.05                            |                                                  |                     |                                   |                             |                                    |                                    |                                  |                                        |                                    |                                               |                                                |                              |                                       |                             |                                  |                            |              |                                                          |
|                            |                                                                                   |                    | Death<br>$\overline{\overline{a}}$                            | A,                              | 24                              | $\overline{c}$                  | $\frac{8}{18}$                  | 78<br>180                                                          | 346                             |                                                  |                     |                                   |                             |                                    |                                    |                                  |                                        |                                    |                                               |                                                |                              |                                       |                             |                                  |                            |              |                                                          |
| <b>Expedition Analysis</b> |                                                                                   | Members            | Rate<br>Smt<br>Smt                                            | 42.66<br>186                    | 48.66<br>3206                   | 27.64<br>930                    | 16.79<br>113                    | 34.12<br>33.87<br>2994<br>4432                                     | 36.02                           |                                                  |                     |                                   |                             |                                    |                                    |                                  |                                        |                                    |                                               |                                                |                              |                                       |                             |                                  |                            |              |                                                          |
|                            |                                                                                   |                    | Cnt<br>Cnt                                                    | 436                             | 6588                            | 3364                            | 673                             | 13085<br>8775                                                      | 11861<br>32921                  |                                                  |                     |                                   |                             |                                    |                                    |                                  |                                        |                                    |                                               |                                                |                              |                                       |                             |                                  |                            |              |                                                          |
|                            |                                                                                   |                    | Total Aby BC<br>Cnt                                           | 526                             | 6930                            | 3677                            | 736                             | 9292<br>15062                                                      | 36223                           |                                                  |                     |                                   |                             |                                    |                                    |                                  |                                        |                                    |                                               |                                                |                              |                                       |                             |                                  |                            |              |                                                          |
|                            | by Peak Altitude for All Peaks (6000-8850m) (1950-2016) (Khumbu-Rolwaling-Makalu) |                    | Success<br>Rate                                               | 55.30                           | 64.39                           | 42.08                           | 30.88                           | 58.50<br>58.64                                                     | 57.54                           |                                                  |                     |                                   |                             |                                    |                                    |                                  |                                        |                                    |                                               |                                                |                              |                                       |                             |                                  |                            |              |                                                          |
|                            |                                                                                   | <b>Expeditions</b> | Success<br>$\overline{\text{C}}$                              | $\mathbb{Z}^2$                  | 577                             | 255                             | 42                              | 957<br>1283                                                        | 3487                            |                                                  |                     |                                   |                             |                                    |                                    |                                  |                                        |                                    |                                               |                                                |                              |                                       |                             |                                  |                            |              |                                                          |
|                            |                                                                                   |                    | Total<br>J                                                    | 132                             | 1362                            | 606                             | 136                             | 2188<br>1636                                                       | 6060                            |                                                  |                     |                                   |                             |                                    |                                    | Bad Weather (Storms, High Winds) | Bad Conditions (Deep Snow, Avalanches) | Accident (Death or Serious Injury) |                                               |                                                |                              | Route Too Difficult, Lack of Strength |                             |                                  |                            |              |                                                          |
|                            |                                                                                   |                    |                                                               | 6000-6499m                      | 6500-6999m                      | 7000-7499m                      | 7500-7999m                      | m6678-0008<br>8500-8850m                                           | Totals                          | A scent totals exclude multiple seasonal ascents | Termination Summary | Reason<br>$\overline{\mathbf{C}}$ | Success (Main Peak)<br>3482 | Success (Subpeak)<br>$\frac{3}{2}$ | Success (Claimed)<br>$\frac{6}{2}$ | 787                              | 563                                    | 138                                | Illness, AMS, Exhaustion, or Frostbite<br>318 | Lack of Supplies or Equipment<br>$\frac{1}{2}$ | Lack of Time<br>$50^{\circ}$ | 217                                   | Did not reach BC<br>$\circ$ | Did not attempt climb<br>$\circ$ | Attempt rumored<br>$\circ$ | Other<br>257 | 30/06/2017 Expedition Analysis (The Him alayan Database) |

Expedition Analysis Output – By Peak Altitudes

The above example analyzes all expeditions in the Khumbu-Rolwaling-Makalu region from 1950 through 2016 for all peaks from 6000m to 8850m by peak altitude in 500m increments.

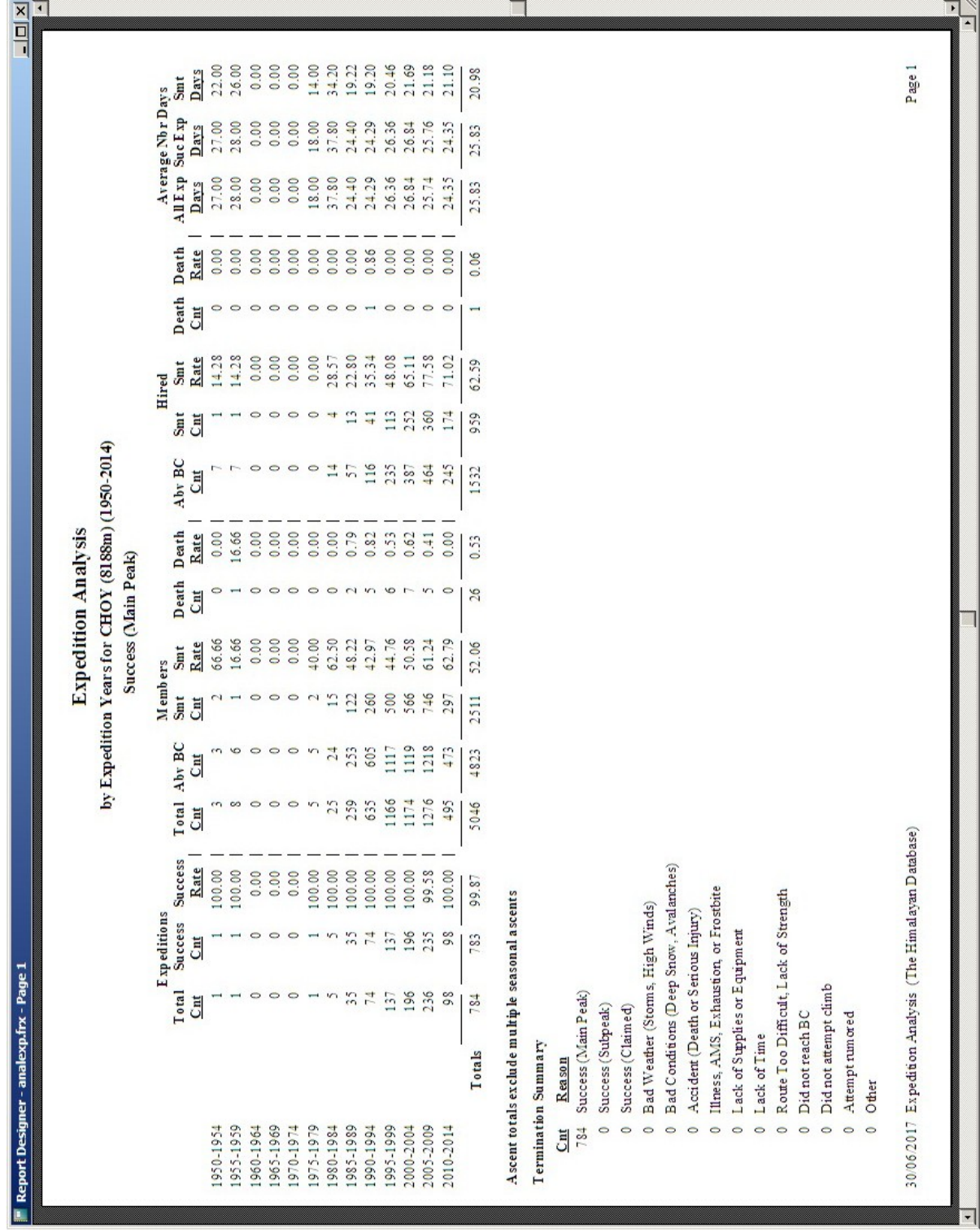

Expedition Analysis Output – By Expedition Years

The above example analyzes all expeditions to Cho Oyu from 1950 through 2014 in 5-year increments.

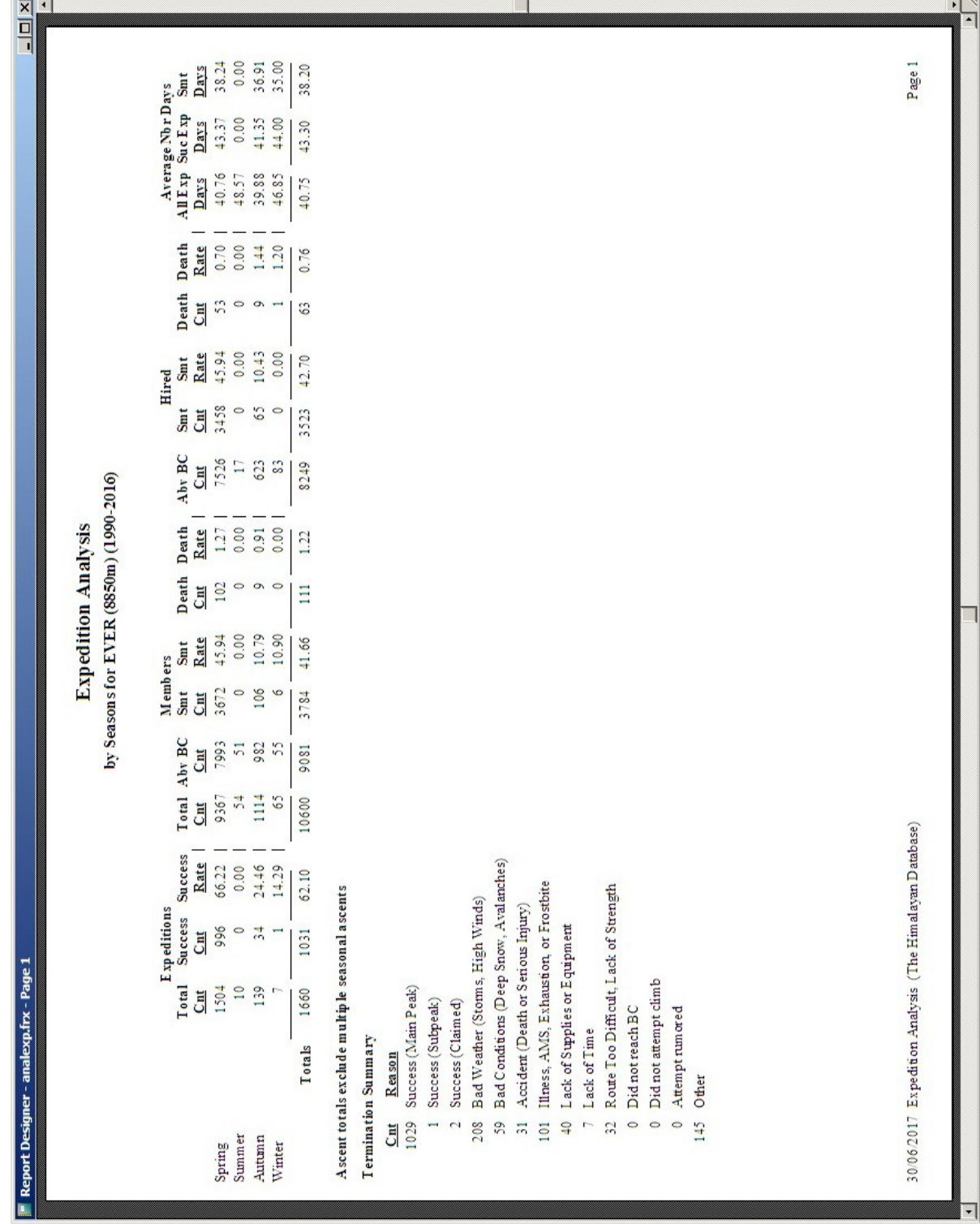

Expedition Analysis Output – By Seasons

The above example analyzes all expeditions to Everest from 1990 through 2016 by season.

| Aby BC<br>279<br>418<br>414<br>428<br>532<br>50<br>$\circ$<br>455<br>347<br>448<br>3416<br>J<br><b>Expedition Analysis</b><br>Death<br>0.76<br>1.66<br>1.19<br>0.28<br>0.58<br>0.55<br>0.68<br>0.00<br>0.00<br>Rate<br>0.82<br>0.82<br>Success (Main Peak)<br>Death<br>$\mathcal{L}_{\mathcal{A}}$<br>$\sim$<br>$\sim$<br>$\Gamma$<br>$\epsilon$<br>$\circ$<br>÷,<br>$\overline{\phantom{a}}$<br>O <sub>m</sub><br>57<br>$\overline{\text{C}}$ | 276<br>349<br>195<br>229<br>275<br>$\overline{r}$<br>$\circ$<br>Smt<br>272<br>352<br>297<br>2319<br>Cnt<br>by Expedition Years for EVER (8850m) (2007-2016) | $\circ$<br>$\circ$<br>$\circ$<br>$\circ$<br>$\mathcal{L}_{\mathcal{A}}$<br>$\rightarrow$<br>$\circ$<br>$\circ$<br><b>S</b><br>$\overline{\phantom{a}}$<br>$\Gamma$<br>69.89<br>65.99<br>65.60<br>77.89<br>65.07<br>66.42<br>64.48<br>0.00<br>78.57<br>Rate<br>65.27<br>67.88<br>Smrt<br>Hired | Death<br>0.00<br>0.46<br>Rate<br>0.00<br>0.00<br>0.28<br>0.00<br>0.75<br>0.00<br>0.00<br>0.00<br>0.20<br>Death |
|----------------------------------------------------------------------------------------------------|----------------------------------------------------------------------------------------------------|----------------------------------------------------------------------------------------------------|----------------------------------------------------------------------------------------------------|
|                                                                                                    |                                                                                                    |                                                                                                    |                                                                                                    |
|                                                                                                    |                                                                                                    |                                                                                                    |                                                                                                    |

Expedition Analysis Output – Successful Expeditions

The above example analyzes all successful expeditions to Everest from 2007 through 2016 (ten years) in 1-year increments.

#### **Member & Gender Analysis**

The member and gender analysis analyzes climbing by members above base camp. Success and death rates broken out by gender are given in the printed report and the Excel export.

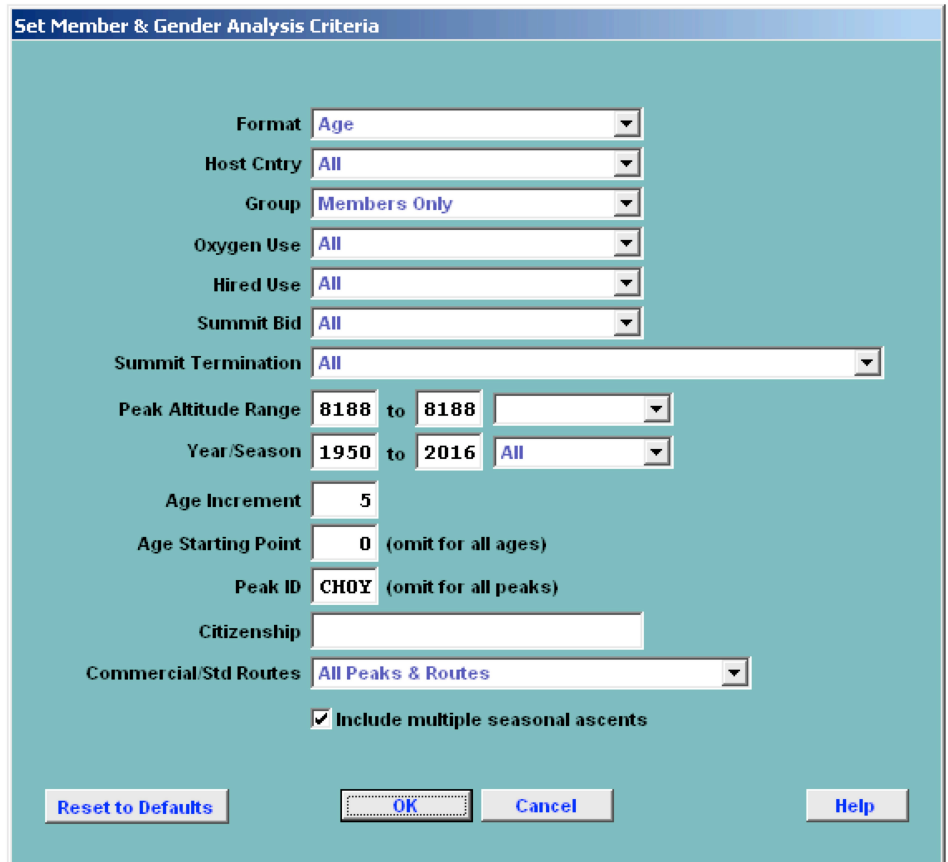

In the Analysis Criteria dialog box, select the criteria that you want:

The criteria options for the Member & Gender analysis are:

Format – emphasis and format of output Peak Altitude Expedition Year Season Age Citizenship Host Cntry All Nepal China India Group Members Only Hired Only Members & Hired

Oxygen Use All Oxygen Used No Oxygen Used Hired Use All Hired Used Above BC No Hired Used Above BC Unknown Hired Used Above BC Summit Bid All No summit bid Aborted below high camp Aborted at high camp Aborted above high camp Successful bid Combinations Summit Termination All **Success** Success (Subpeak) Bad Weather (Storms, High Winds) Bad Conditions (Deep Snow, Avalanches, Falling Rock/Ice) Accident (Death or Injury to Self or Others) Altitude (AMS Symptoms, Breathing or Unwell) Exhaustion, Fatigue, Weakness or Lack of Motivation Frostbite, Snowblindness or Coldness Other Illnesses or Pains Lack of Supplies/Support or Equipment Problems O2 System Failure Route Difficulty, Intimidation or Insufficient Ability Too Late in Day or Too Slow Assisting, Guiding, Supporting or Accompanying Others Route/Camp Preparation or Fixing Rope Insufficient Time Left for Expedition Did Not Climb or Intend to Smt **Other** Unknown Combinations Peak Altitude Range All Peaks 6000ers 7000ers 8000ers *mmmm* to *nnnn* meter peaks Year/Season – expedition year/season range Altitude/Year/Age Increment & Age Starting Point When the Peak Altitude format is chosen, an altitude step increment may be selected (the default is 500m). When the Expedition Year format is chosen, a year step increment may be selected (the default is 5 years). When the Age format is chosen, an age step increment and starting point may be selected (the default is 5 years). No increments are available for the Season and Citizenship formats.

Order & Minimum Above BC

When the Citizenship format is chosen, the output order may be sorted by one of the orders below (the default is Country Name).

Country Name Members Above BC Ascents Ascent Rate Deaths Death Rate

The output may be limited to nations with "n" members above BC. Peak ID

Commercial/Std Routes (see "*Expedition Analysis"* above)

Combinations (multiple selections) can be made for the Summit Bid and Summit Termination criteria. Clicking on the Combinations choice will bring up a Pick dialog, from which you can select multiple items.

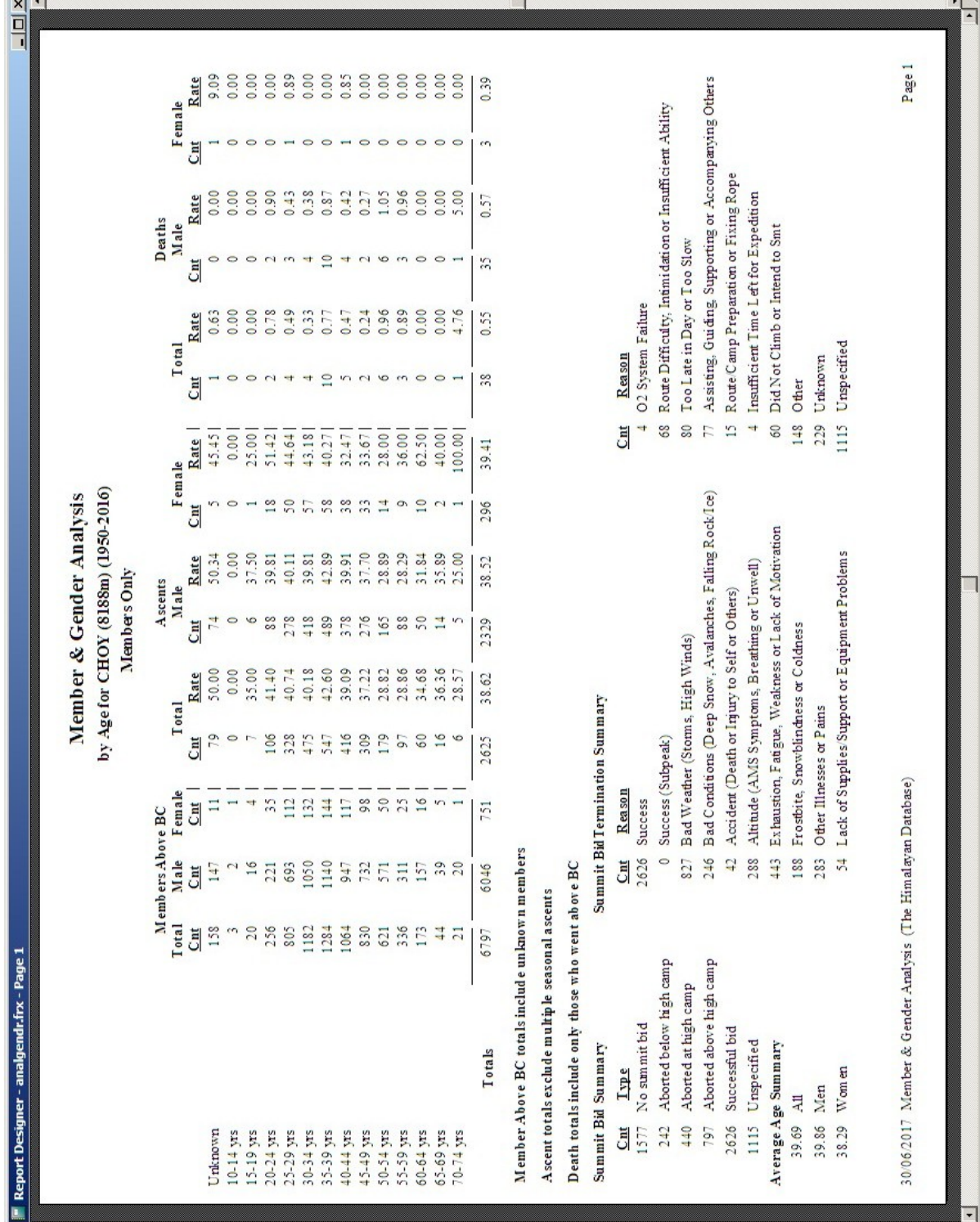

 $V\Gamma$ .

Member & Gender Analysis Output – By Age for Cho Oyu

The above example analyzes members by gender for Cho Oyu from 1950 through 2016 by age in 5-year increments.

 $\Box$ 

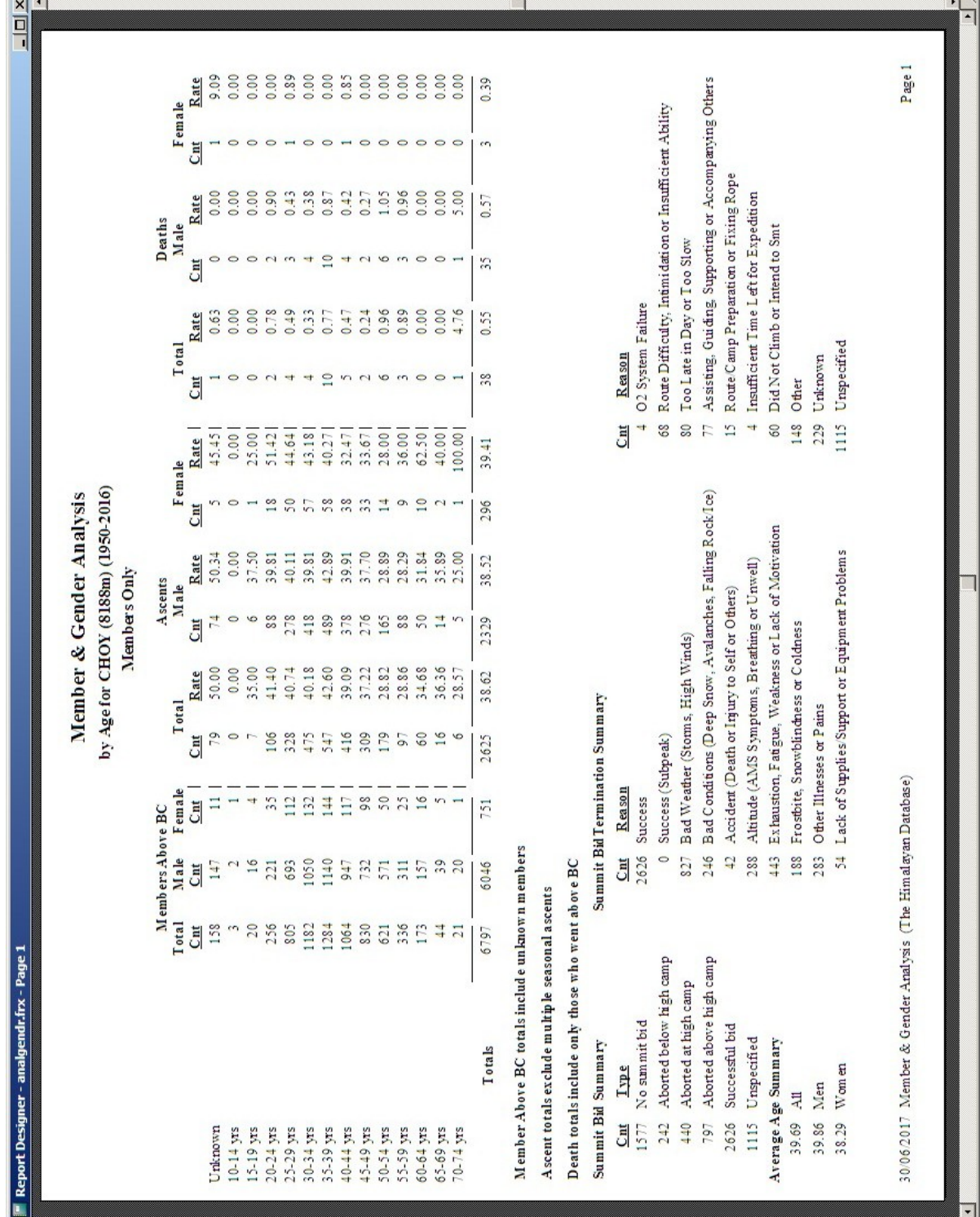

**College** 

Member & Gender Analysis Output – By Age for Cho Oyu

The above example analyzes members by gender for Cho Oyu from 1950 through 2016 by age in 5-year increments.

 $V\Gamma$ .

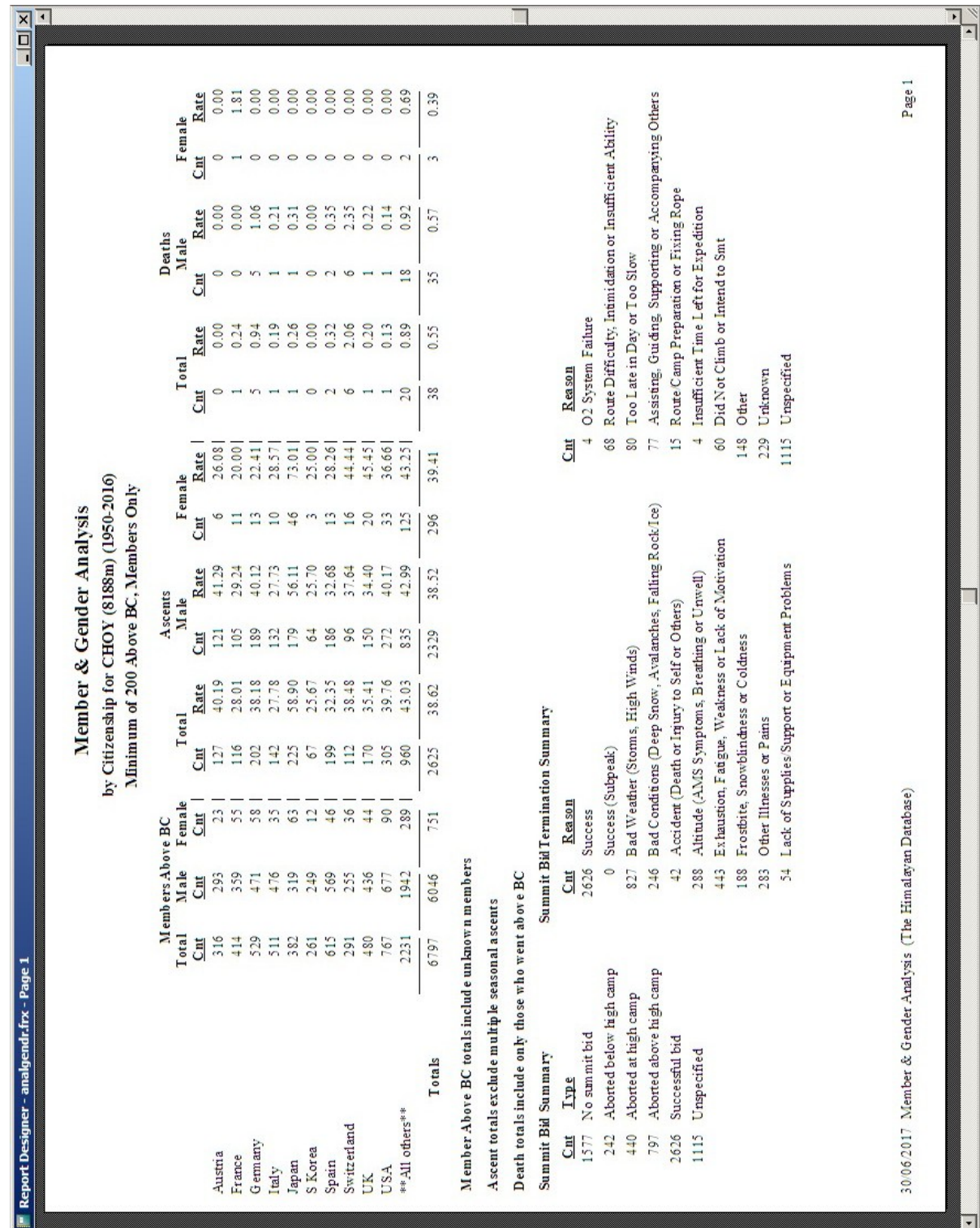

Member & Gender Analysis Output – By Citizenship for Cho Oyu

The above example analyzes members by gender for Cho Oyu from 1950 through 2016 by citizenship for countries with 200 or more members above base camp.

### **Member vs. Hired Analysis**

The member vs. hired analysis analyzes climbing by members (total members and members above base camp) and hired personnel above base camp. Success and death rates are given for each group in the printed report and the Excel export. The Excel export also gives gender totals for members above base camp.

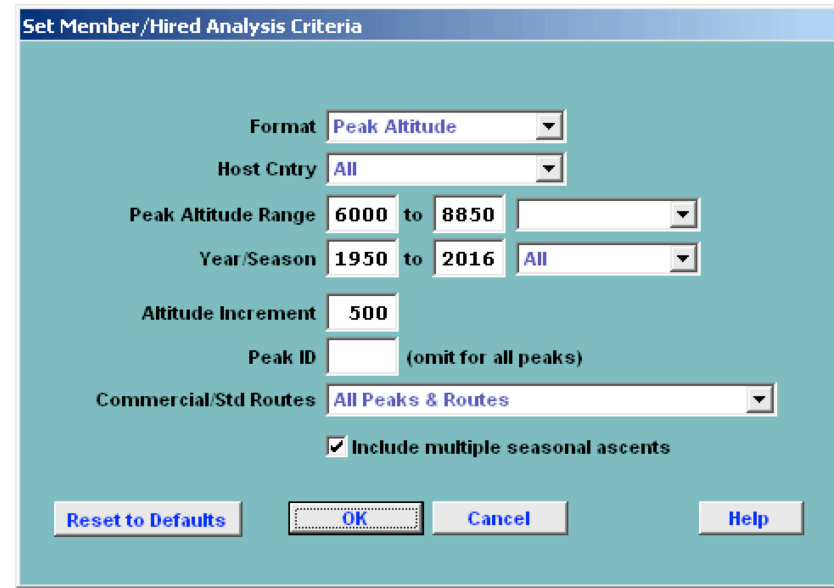

In the Analysis Criteria dialog box, select the criteria that you want:

The criteria options for the Member vs. Hired analysis are:

Format – emphasis and format of output Peak Altitude Expedition Year Season Host Cntry All Nepal China India Peak Altitude Range All Peaks 6000ers 7000ers 8000ers *mmmm* to *nnnn* meter peaks Year/Season – expedition year/season range Altitude/Year Increment When the Peak Altitude format is chosen, an altitude step increment may be selected (the default is 500m). When the Expedition Year format is chosen, a year step increment may be selected (the default is 5 years). No increment is available for Season.

 $\frac{1}{|X|}$ Page 1 **E**<br>0.000 0.000 0.01<br>0.01 0.01 0.01  $0.91$ **Hired**  $-18289$  $\overline{\text{C}}$ 223 by Peak Altitude for All Peaks (6000-8850m) (1950-2016) Deaths Members<br> $Cnt$  Rate<br> $5$  0.28</u> 3324  $1.37\,$  $0.57$ Member/Hired Analysis  $\frac{10}{6}$   $\frac{10}{6}$   $\frac{10}{6}$   $\frac{10}{6}$   $\frac{10}{6}$   $\frac{10}{6}$   $\frac{10}{6}$   $\frac{10}{6}$  $\frac{3}{7}$ Hired<br>
<u>hat Rate</u><br>
100<br>
10063 45<br>
10064<br>
1121 10064<br>
1215 30.21<br>
120 30 32.15<br>
130 30 32.15  $31.31\,$ 646<br>12126<br>1726 Cm 220 7607 Ascents  $\begin{array}{c} 25.79 \\ 14.52 \\ 29.31 \\ 33.31 \end{array}$ Members<br>  $\frac{\text{Math}}{793}$   $\frac{\text{Rate}}{45.28}$ 32.19 1977<br>394<br>4728<br>4728  $rac{C_{\text{int}}}{793}$ 15977 30/06/2017 Member/Hired Analysis (The Himalayan Database)  $\begin{tabular}{l|ll} \textbf{Tohs} Above BC \\ \textbf{Members} & \textbf{Hred} \\ \textbf{Members} & \textbf{Cmt} \\ \textbf{Cmt} & \textbf{Cmt} \\ \textbf{171} & 539 \\ \textbf{173} & 539 \\ \textbf{183} & 338 \\ \textbf{783} & 338 \\ \textbf{784} & 114 \\ \textbf{195} & 114 \\ \textbf{196} & 114 \\ \textbf{197} & 114 \\ \textbf{198} & 110 \\ \textbf{1191} & 110 \\ \textbf{1101}$ 24296 A scent totals exclude multiple seasonal ascents 49621 d.frx - Page **Busham**<br>**Edisciped**<br> **Edisciped** 8773 Totals  $\begin{array}{l} 6000-6499 \text{m} \\ 6500-699 \text{m} \\ 7000-7499 \text{m} \\ 7000-7499 \text{m} \\ 7500-7999 \text{m} \\ 8000-8499 \text{m} \\ 8100-8499 \text{m} \\ \end{array}$ 

Peak ID Commercial/Std Routes (see "*Expedition Analysis"* above)

Member vs. Hired Analysis Output – By Altitude for all peaks from 6000m to 8850m.

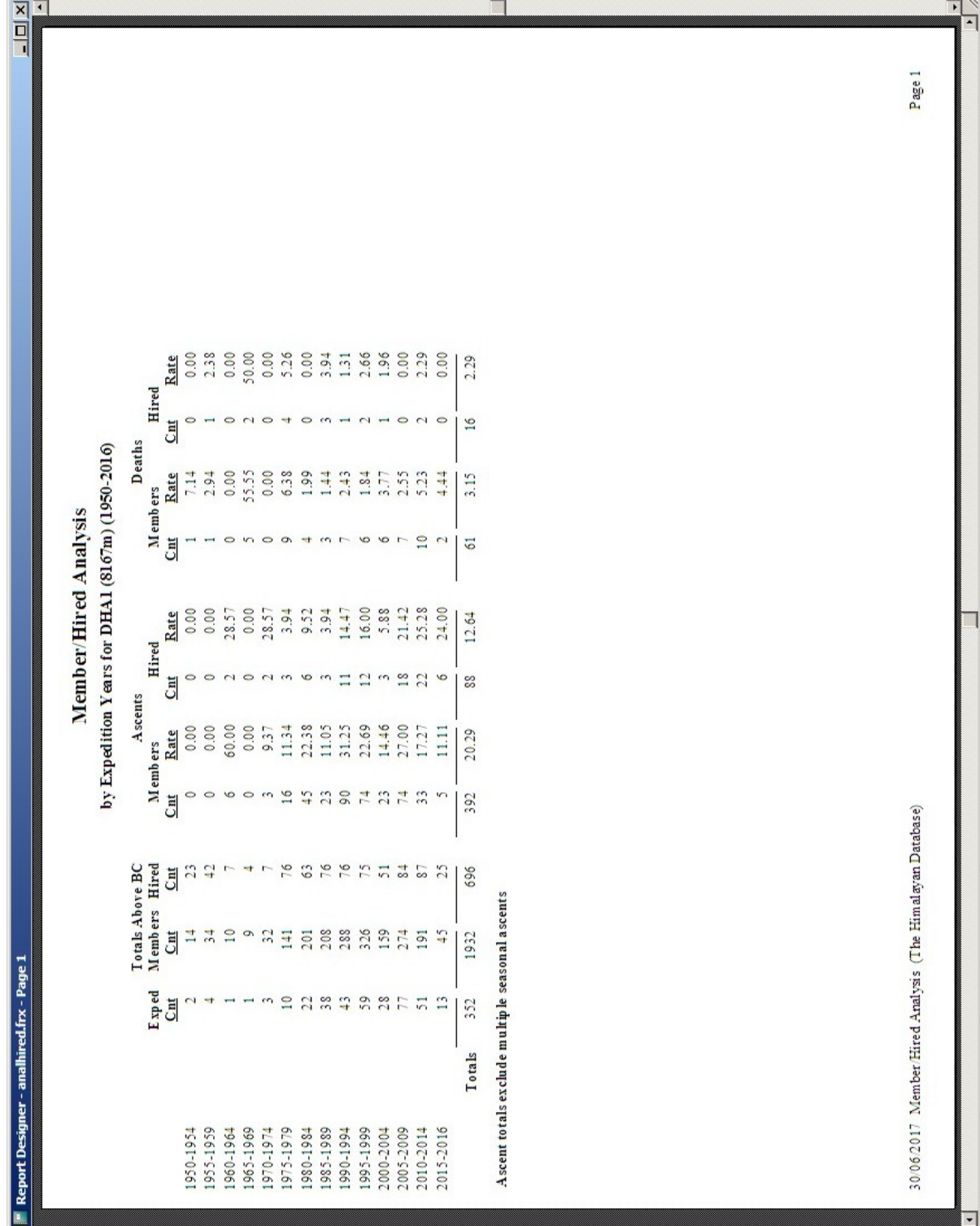

Member vs. Hired Analysis Output – By Expedition Year for Dhaulagiri I

The above example analyzes members vs. hired personnel for Dhaulagiri I from 1950 through 2016 by expedition years in 5-year increments.

### **Ascent Analysis**

The ascent analysis analyzes ascents by members and hired personnel above base camp. Numbers above base camp, ascent counts, ascent rates, and oxygen use are given for each group in the printed report and the Excel export.

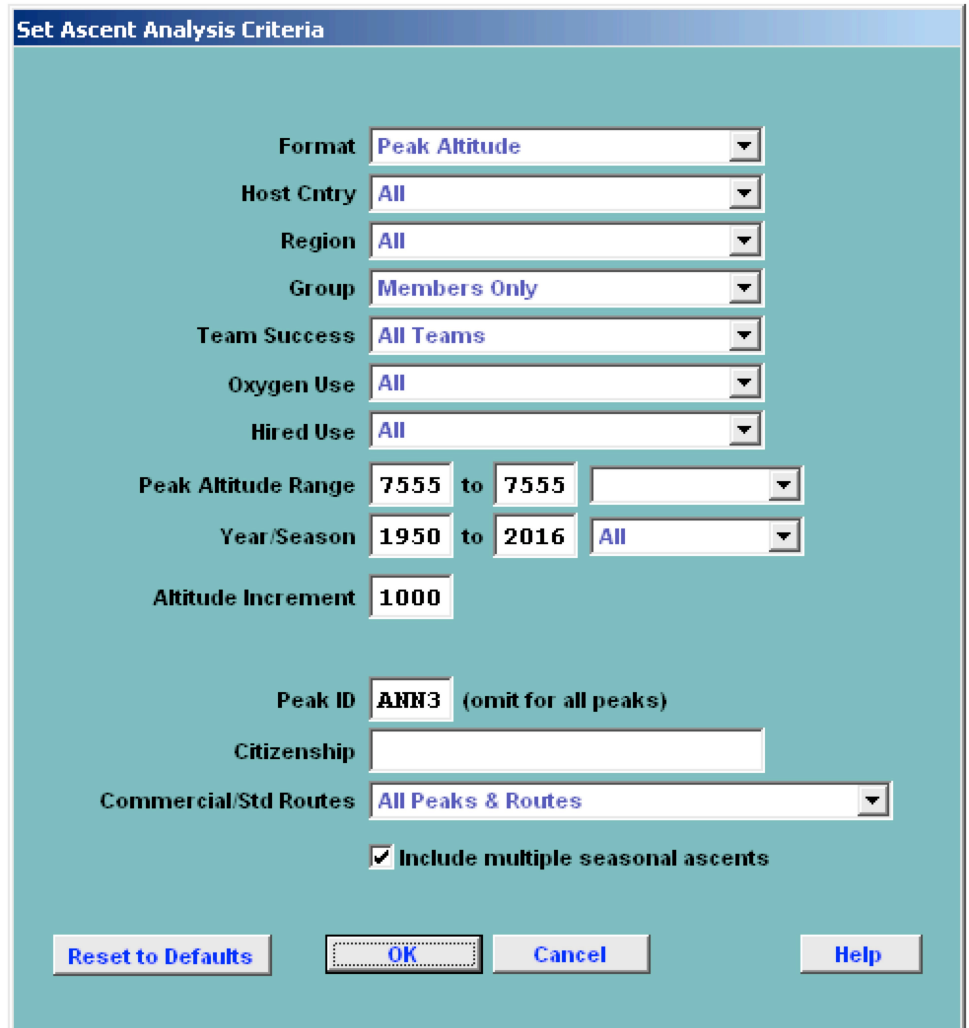

In the Analysis Criteria dialog box, select the criteria that you want:

The criteria options for the Ascent analysis are:

Format – emphasis and format of output Peak Altitude Expedition Year Season Age Citizenship Time of Summit Date of Summit Team Size (Mbrs Abv BC) Team Size (Hired Abv BC) Hired/Members Ratio

Host Cntry All Nepal China India Region (see "*Expedition Analysis"* above) Group Members Only Women Members Only Hired Only Members & Hired Summit Bid All No summit bid Aborted below high camp Aborted at high camp Aborted above high camp Successful bid Combinations Team Success All Teams Successful Teams Only Oxygen Use All Oxygen Used No Oxygen Used Hired Use All Hired Used Above BC No Hired Used Above BC Peak Altitude Range All Peaks 6000ers 7000ers 8000ers *mmmm* to *nnnn* meter peaks Year/Season – expedition year/season range Altitude/Year/Age Increment & Age Starting Point When the Peak Altitude format is chosen, an altitude step increment may be selected (the default is 500m). When the Expedition Year format is chosen, a year step increment may be selected (the default is 5 years). When the Age format is chosen, an age step

increment and starting point may be selected (the default is 5 years). No increments are available for the Season and Citizenship formats.

Team Size Increment/Hired-Mbrs Ratio

When the Team Size format is chosen, a team size step increment may be selected (the default is 5). When the Hired/Members Ratio

is format chosen, a ratio step increment may be selected (the default is 0.5). Order & Minimum Above BC When the Citizenship format is chosen, the output order may be sorted by one of the orders below (the default is Country Name). Country Name Members Above BC Ascents Ascent Rate The output may be limited to nations with "n" members above BC. Peak ID Commercial/Std Routes (see "*Expedition Analysis"* above)

Combinations (multiple selections) can be made for the Region and Summit Bid criteria. Clicking on the Combinations choice will bring up a Pick dialog, from which you can select multiple items.

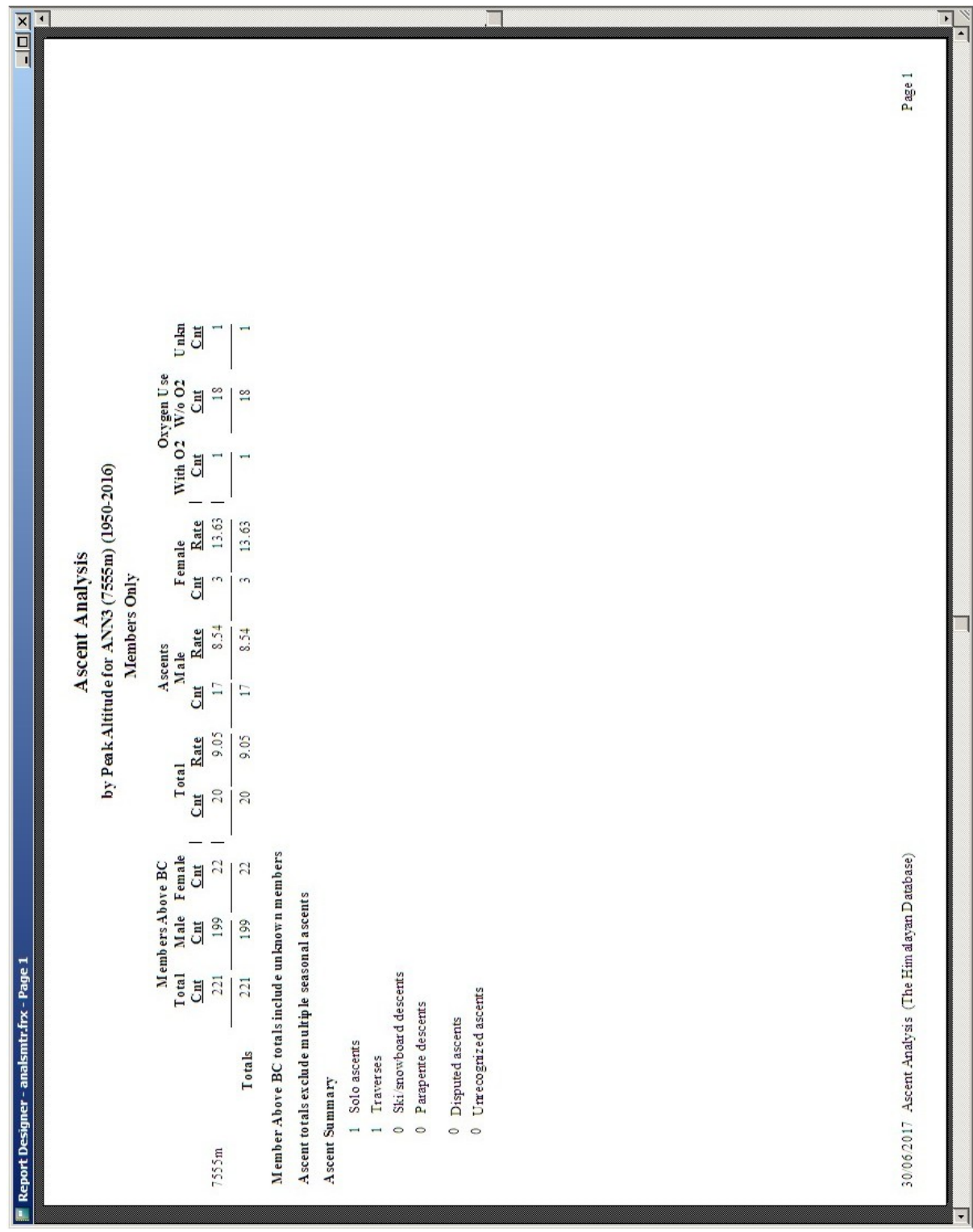

Ascent Analysis Output – By Peak Altitude

The above example analyzes member ascents for Annapurna III from 1950 through 2016.

Page 1 Unka<br>Chi  $\begin{array}{c|c|c|c|c} \hline \circ & \circ & \circ & \circ \end{array}$  $\circ$  $\begin{array}{cccc}\n\text{With O2} & \text{W} & \text{O1} & \text{V} & \text{V} & \text{V} \\
\text{With O2} & \text{W} & \text{O2} & \text{V} & \text{V} & \text{V} \\
\text{Cmt} & & \text{Cmt} & & \text{Cmt} & & \text{V} & \text{V} & \text{V} & \text{V} & \text{V} & \text{V} & \text{V} & \text{V} & \text{V} & \text{V} & \text{V} & \text{V} & \text{V} & \text{V} & \text{V} & \text{V} & \text{V} & \text{V} & \text$  $m 0 0 r$ n a  $\frac{8}{15}$ by Expedition Years for ANN3 (7555m) (1950-2016)  $\circ$  $\circ$  $\circ$  $\circ$  $-$ Female<br>
2nt Rate 11888888  $22.22$  $0.00$ 13.63 **Ascent Analysis**  $\begin{array}{c|c|c|c|c|c} \hline \mathbf{a} & \mathbf{a} & \mathbf{b} & \mathbf{c} & \mathbf{c} & \mathbf{c} \\ \hline \mathbf{a} & \mathbf{a} & \mathbf{b} & \mathbf{c} & \mathbf{c} & \mathbf{c} & \mathbf{c} \\ \hline \mathbf{a} & \mathbf{b} & \mathbf{c} & \mathbf{c} & \mathbf{c} & \mathbf{c} & \mathbf{c} & \mathbf{c} \\ \hline \mathbf{a} & \mathbf{b} & \mathbf{c} & \mathbf{c} & \mathbf{c} & \mathbf{c} & \math$  $\tilde{\epsilon}$ Members Only  $C<sub>nt</sub>$  $\circ$ Ascents<br>Male<br>int Rate 33.33 8.54  $\overline{17}$ **C**nt  $0.00$ <br> $0.00$ <br> $3.3$ <br> $0.00$  $22.22$ 15.08<br>
3.63<br>
7.32.00<br>
111 0.000 Rate  $9.05$ **Total**  $\circ$  $20$ **G** Member Above BC totals include unknown members 30/06/2017 Ascent Analysis (The Him alayan Database) Male Female  $\overline{\bullet}$  $000$  $0000000000$ Čnt  $\mathbf{z}$ Members Above BC A scent totals exclude multiple seasonal ascents  $3537$  $5\overline{5}$  $\circ$  $\circ$ 199  $\overline{\text{C}}$ Report Designer - analsmitr.frx - Page 1 Total<br><u>Chrt</u> Ski/snowboard descents  $\circ$  $\ddot{\phantom{1}}$  $989257$  $221$ Unrecognized ascents Parapente descents Disputed ascents 1 Solo ascents Totals Traverses Ascent Summary 1975-1979<br>1980-1984<br>1985-1989<br>1990-1994 2005-2009<br>2010-2014<br>2015-2016 1950-1954<br>1955-1959<br>1960-1964 1965-1969<br>1970-1974 1995-1999<br>2000-2004  $\circ$  $\circ$  $\circ$  $\bullet$ 

Ascent Analysis Output – By Expedition Year

The above example analyzes member ascents for Annapurna III from 1950 through 2016 by expedition years in 5-year increments.

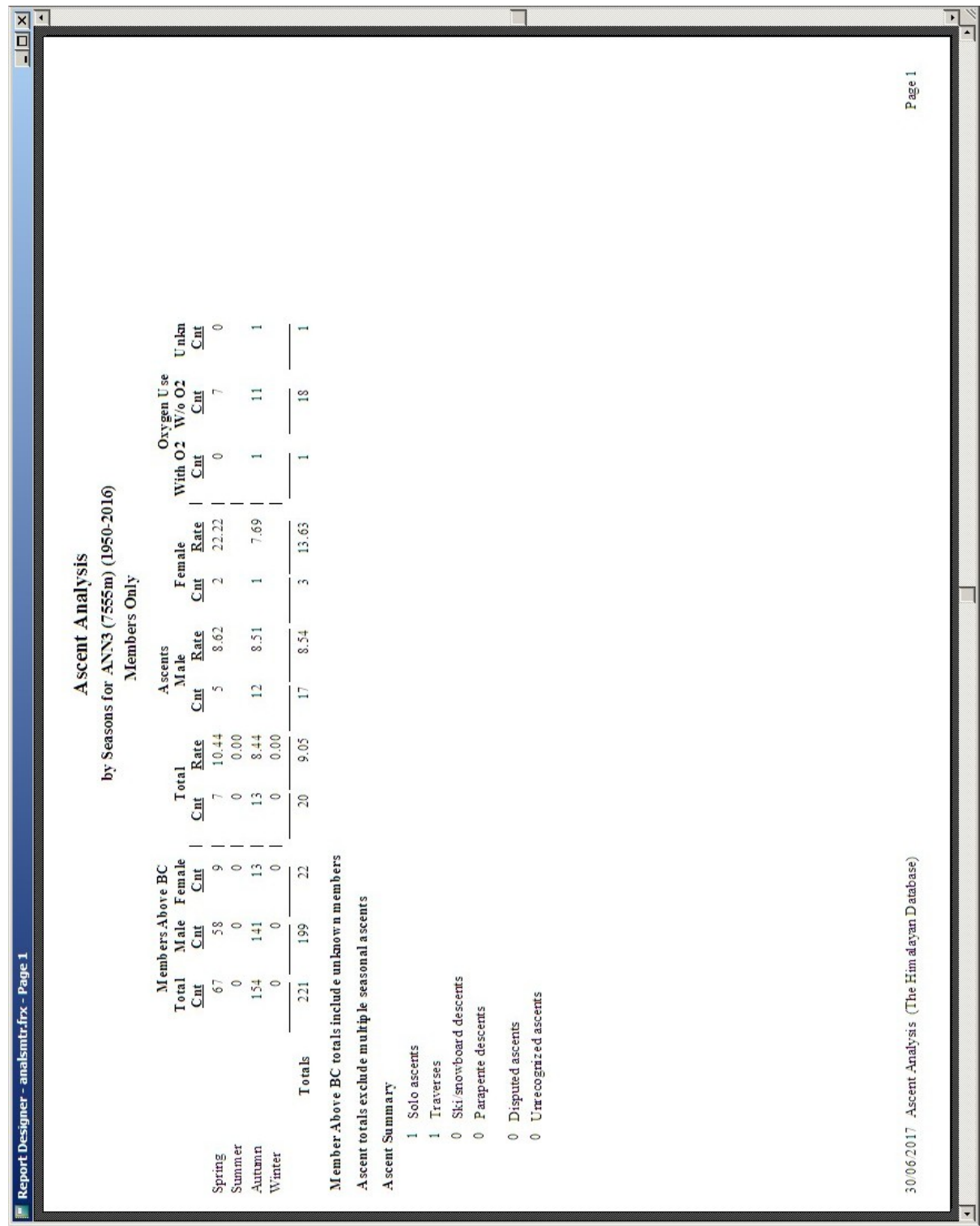

Ascent Analysis Output – By Season

The above example analyzes member ascents for Annapurna III from 1950 through 2016 by climbing season.

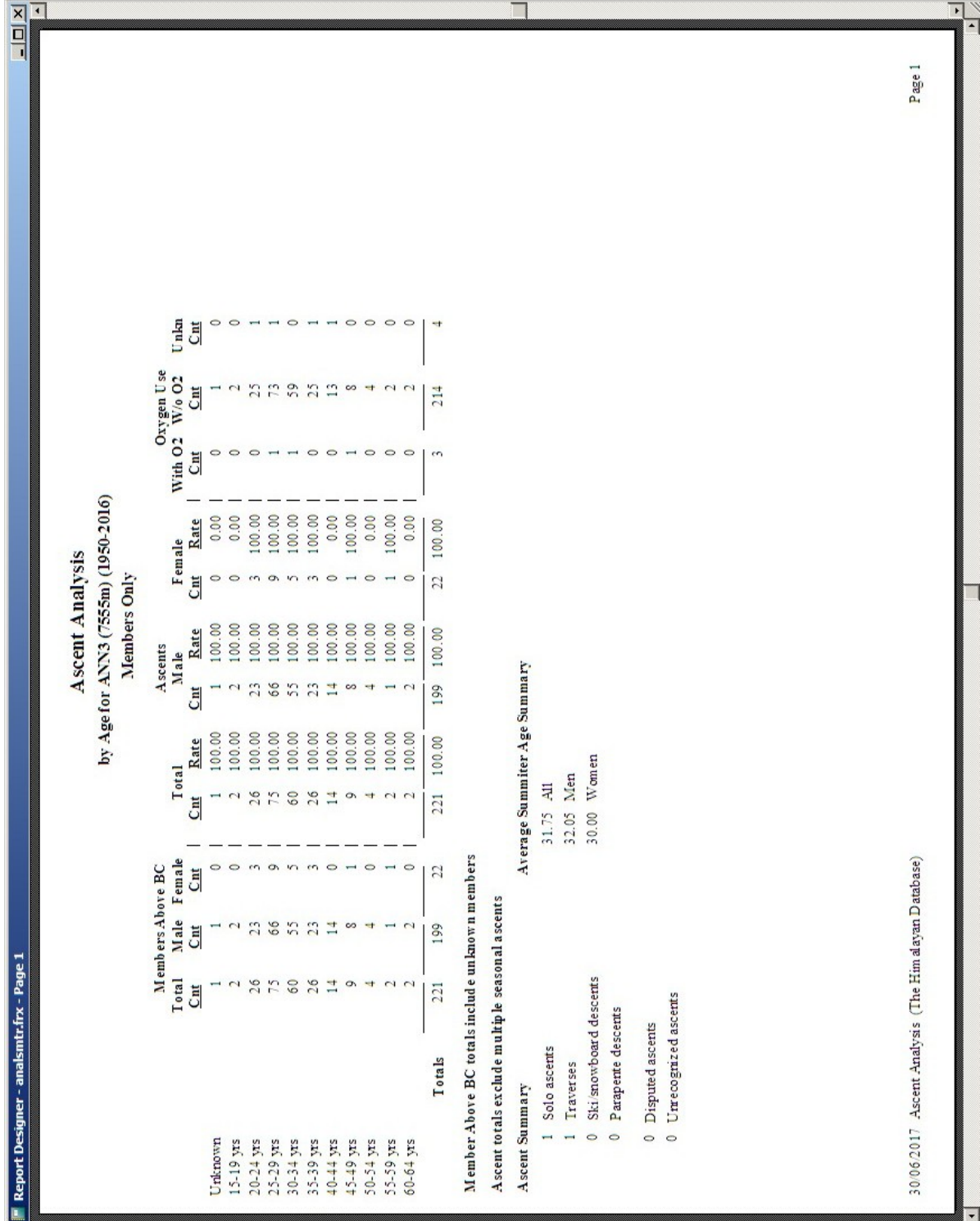

Ascent Analysis Output – By Age

The above example analyzes member ascents for Annapurna III from 1950 through 2016 by climber's age in 5-year increments.

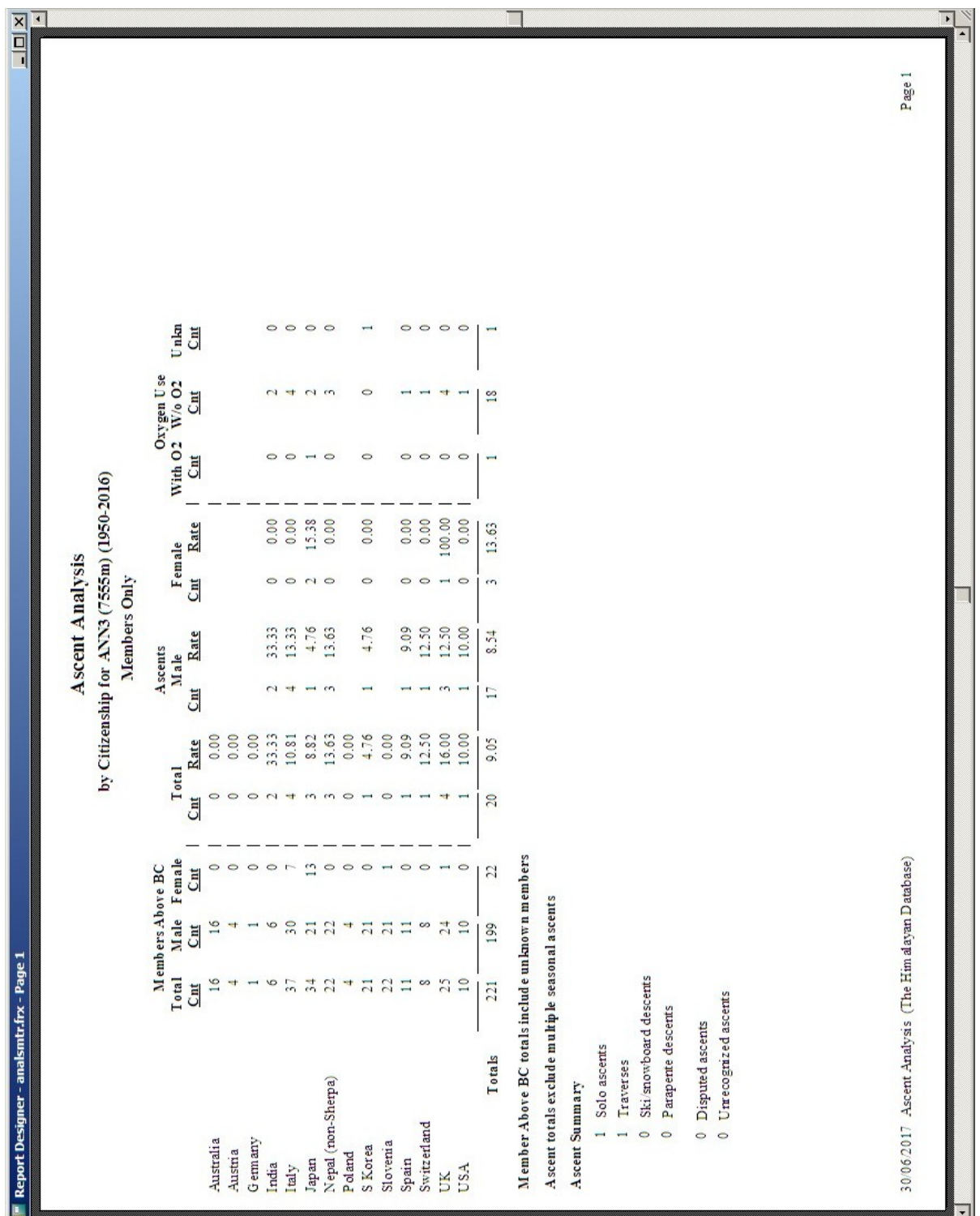

 $\overline{1}$ 

Ascent Analysis Output – By Citizenship

The above example analyzes member ascents for Annapurna III from 1950 through 2016 by citizenship.

|                        |                                                           |                                 |             |                         |                |         |                 |            |                 |                                                |                                                  |                |                |             |                          |                      |                    |                         |  | Page 1                                               |
|------------------------|-----------------------------------------------------------|---------------------------------|-------------|-------------------------|----------------|---------|-----------------|------------|-----------------|------------------------------------------------|--------------------------------------------------|----------------|----------------|-------------|--------------------------|----------------------|--------------------|-------------------------|--|------------------------------------------------------|
|                        |                                                           | Unlan                           | Cnt         | $\circ$<br>÷            |                |         | $\circ$         | $\circ$    | T               |                                                |                                                  |                |                |             |                          |                      |                    |                         |  |                                                      |
|                        |                                                           | Oxygen Use                      | J           | 41                      |                |         | $\epsilon \tau$ | <b>REP</b> | $\frac{8}{18}$  |                                                |                                                  |                |                |             |                          |                      |                    |                         |  |                                                      |
|                        |                                                           | With 02 W/o 02                  | G           | $\circ$<br>H            |                |         | $\circ$         | $\circ$    | $\overline{ }$  |                                                |                                                  |                |                |             |                          |                      |                    |                         |  |                                                      |
|                        | by Team Size (Mbrs Above BC) for ANN3 (7555m) (1950-2016) | Female                          | Rate        | 0.00<br>21.42           |                |         | 0.00            | 0.00       | 13.63           |                                                |                                                  |                |                |             |                          |                      |                    |                         |  |                                                      |
|                        |                                                           |                                 | Gnt         | $\circ$ $\circ$         |                |         | $\circ$         |            | $\epsilon \tau$ |                                                |                                                  |                |                |             |                          |                      |                    |                         |  |                                                      |
| <b>Ascent Analysis</b> | Members Only                                              | Ascents<br>Male                 | Rate        | 6.06<br>13.63           |                |         | 13.63           | 20.00      | 8.54            |                                                |                                                  |                |                |             |                          |                      |                    |                         |  |                                                      |
|                        |                                                           |                                 | G           | $\circ$<br>×,           |                |         | $\omega$ 4      |            | H               |                                                |                                                  |                |                |             |                          |                      |                    |                         |  |                                                      |
|                        |                                                           | <b>Total</b>                    | Rate        | 13.63<br>8.75           | 0.00           | 0.00    | 13.63           | 14.81      | 9.05            |                                                |                                                  |                |                |             |                          |                      |                    |                         |  |                                                      |
|                        |                                                           |                                 | Cnt         | $\circ$<br>$\Gamma^-$   | $\circ$        | $\circ$ | $\frac{1}{2}$   |            | $\approx$       |                                                |                                                  |                |                |             |                          |                      |                    |                         |  |                                                      |
|                        |                                                           |                                 | <b>C</b> nt | $\circ$<br>$14$         | $\overline{ }$ | $\circ$ | $\circ$         |            | Z               |                                                |                                                  |                |                |             |                          |                      |                    |                         |  |                                                      |
|                        |                                                           | Male Female<br>Members Above BC | Cnt         | $rac{4}{5}$             | $\overline{1}$ | $\circ$ | $\frac{22}{20}$ |            | 199             |                                                |                                                  |                |                |             |                          |                      |                    |                         |  |                                                      |
|                        |                                                           | Total<br>Cnt                    |             | $rac{4}{1}$ $rac{4}{5}$ |                | $\circ$ | $rac{22}{27}$   |            | 221             |                                                |                                                  |                |                |             |                          |                      |                    |                         |  |                                                      |
|                        |                                                           |                                 |             |                         |                |         |                 |            | Totals          | Member Above BC totals include unknown members | A scent totals exclude multiple seasonal ascents |                | 1 Solo ascents | 1 Traverses | 0 Ski/snowboard descents | 0 Parapente descents | 0 Disputed ascents | $0$ Umecognized ascents |  | 30/06/2017 Ascent Analysis (The Him alayan Database) |
|                        |                                                           |                                 |             | $0 - 4$                 | 10-14          | 15-19   | 20-24           |            |                 |                                                |                                                  | Ascent Summary |                |             |                          |                      |                    |                         |  |                                                      |

Ascent Analysis Output – By Member Team Size

The above example analyzes member ascents for Annapurna III from 1950 through 2016 by member team size in 5-member increments.

|                                                      |                                         |                                 |         |                                          |               |                 | <b>Ascent Analysis</b> |                 |       |                                                     |                              |                |  |        |
|------------------------------------------------------|-----------------------------------------|---------------------------------|---------|------------------------------------------|---------------|-----------------|------------------------|-----------------|-------|-----------------------------------------------------|------------------------------|----------------|--|--------|
|                                                      |                                         |                                 |         |                                          |               |                 |                        |                 |       | by Hired/Members Ratio for ANN3 (7555m) (1950-2016) |                              |                |  |        |
|                                                      |                                         |                                 |         |                                          |               |                 | Members Only           |                 |       |                                                     |                              |                |  |        |
|                                                      |                                         | Male Female<br>Members Above BC |         | Total                                    |               | Ascents<br>Male |                        | Female          |       |                                                     | Oxygen Use<br>With 02 W/o 02 | Unkn           |  |        |
|                                                      | $\frac{\Gamma \text{otal}}{\text{Cmt}}$ | $\overline{\text{C}}$           | J       | $\overline{\Xi}$                         | Rate          | C <sub>ni</sub> | Rate                   | C <sub>nt</sub> | Rate  | $\overline{\text{C}}$                               | J                            | Cnt            |  |        |
| No Hired                                             | $^{75}_{\phantom{1}11}$                 | $\frac{73}{102}$                | $\sim$  | 6                                        | 7.08          | S.              | 6.84                   | π               | 50.00 | $\circ$                                             | $\circ$                      | $\circ$        |  |        |
| $0.01 - 0.49$                                        |                                         |                                 | $\Xi$   | $\infty$                                 |               | $\infty$        | 7.84                   | $\circ$         | 0.00  |                                                     |                              | $\circ$        |  |        |
| 0.50-0.99                                            | $6\frac{1}{21}$                         | $\circ$                         | $\circ$ | $\circ$                                  | 0.00          |                 |                        |                 |       |                                                     |                              |                |  |        |
| 1.00-1.49                                            |                                         | $\overline{2}$                  | $\circ$ |                                          | 19.04         | $\mathbf{c}$    | 16.66                  | $\sim$          | 22.22 | $\overline{\phantom{a}}$                            | $\mathcal{L}_{\mathcal{A}}$  | T              |  |        |
| 1.50-1.99<br>$2.00 - 2.49$                           | $\circ$                                 | $\circ$                         | $\circ$ | $\begin{array}{c} 4 & 0 & 5 \end{array}$ | 0.00<br>33.33 | 2               | 33.33                  | $\circ$         | 0.00  | $\circ$                                             | 2                            | $\circ$        |  |        |
| Totals                                               | 221                                     | 199                             | 22      | $20$                                     | 9.05          | $\overline{1}$  | 8.54                   | $\tilde{c}$     | 13.63 | $\overline{ }$                                      | $\frac{8}{18}$               | $\overline{ }$ |  |        |
| Member Above BC totals include unknown members       |                                         |                                 |         |                                          |               |                 |                        |                 |       |                                                     |                              |                |  |        |
| Ascent totals exclude multiple seasonal ascents      |                                         |                                 |         |                                          |               |                 |                        |                 |       |                                                     |                              |                |  |        |
| Ascent Summary                                       |                                         |                                 |         |                                          |               |                 |                        |                 |       |                                                     |                              |                |  |        |
|                                                      |                                         |                                 |         |                                          |               |                 |                        |                 |       |                                                     |                              |                |  |        |
| Solo ascents<br>$\overline{a}$                       |                                         |                                 |         |                                          |               |                 |                        |                 |       |                                                     |                              |                |  |        |
| Traverses<br>$\overline{\phantom{a}}$                |                                         |                                 |         |                                          |               |                 |                        |                 |       |                                                     |                              |                |  |        |
| Ski/snowboard descents<br>$\circ$                    |                                         |                                 |         |                                          |               |                 |                        |                 |       |                                                     |                              |                |  |        |
| Parapente descents<br>$\circ$                        |                                         |                                 |         |                                          |               |                 |                        |                 |       |                                                     |                              |                |  |        |
|                                                      |                                         |                                 |         |                                          |               |                 |                        |                 |       |                                                     |                              |                |  |        |
| 0 Disputed ascents                                   |                                         |                                 |         |                                          |               |                 |                        |                 |       |                                                     |                              |                |  |        |
| $0$ Umecognized ascents                              |                                         |                                 |         |                                          |               |                 |                        |                 |       |                                                     |                              |                |  |        |
|                                                      |                                         |                                 |         |                                          |               |                 |                        |                 |       |                                                     |                              |                |  |        |
|                                                      |                                         |                                 |         |                                          |               |                 |                        |                 |       |                                                     |                              |                |  |        |
|                                                      |                                         |                                 |         |                                          |               |                 |                        |                 |       |                                                     |                              |                |  |        |
| 30/06/2017 Ascent Analysis (The Him alayan Database) |                                         |                                 |         |                                          |               |                 |                        |                 |       |                                                     |                              |                |  | Page 1 |
|                                                      |                                         |                                 |         |                                          |               |                 |                        |                 |       |                                                     |                              |                |  |        |

Ascent Analysis Output – By Hired to Members Ratio

The above example analyzes member ascents for Annapurna III from 1950 through 2016 by the ratio of hired personnel to members.

## **Death Analysis**

The death analysis analyzes deaths by members and hired personnel above base camp. Numbers above base camp, death counts, death rates, and oxygen use are given for each group in the printed report and the Excel export.

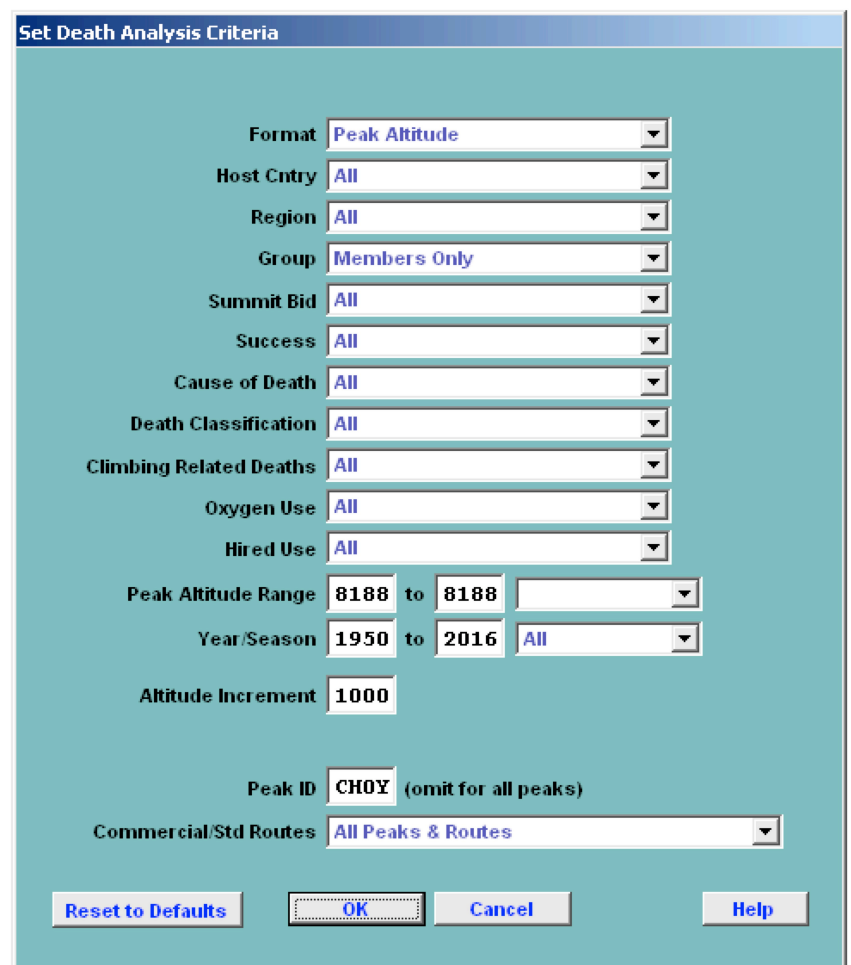

In the Analysis Criteria dialog box, select the criteria that you want:

The criteria options for the Death analysis are:

Format – emphasis and format of output Peak Altitude Expedition Year Season Age Citizenship Cause of Death Altitude of Death Time of Death Team Size (Mbrs Abv BC) Team Size (Hired Abv BC) Hired/Members Ratio

Host Cntry All Nepal China India Region (see "*Expedition Analysis"* above) Group Members Only Women Members Only Hired Only Members & Hired Summit Bid All No summit bid Aborted below high camp Aborted at high camp Aborted above high camp Successful bid Combinations **Success** All Successful Only Unsuccessful Only Cause of Death All AMS Exhaustion Exposure/Frostbite Fall Crevasse Icefall Collapse Avalanche Falling Rock/Ice Disappearance (Unexplained) Illness (non -AMS) **Other** Unknown Combinations Death Classification All Death enroute BC Death at BC Route preparation Ascending in summit bid Descending from summit bid Expedition evacuation Other/unknown Combinations

Climbing Related Deaths All Include Climbing Only Include Non-Climbing Only Oxygen Use All Oxygen Used No Oxygen Used Hired Use All Hired Used Above BC No Hired Used Above BC Peak Altitude Range All Peaks 6000ers 7000ers 8000ers *mmmm* to *nnnn* meter peaks Year/Season – expedition year/season range Altitude/Year/Age Increment & Age Starting Point When the Peak Altitude format is chosen, an altitude step increment may be selected (the default is 500m). When the Expedition Year format is chosen, a year step increment may be selected (the default is 5 years). When the Age format is chosen, an age step increment and starting point may be selected (the default is 5 years). No increments are available for the Season, Citizenship, and Cause of Death formats. Altitude Increment & Direction When the Altitude of Death format is chosen, an altitude step increment (the default is 500m) and direction (Normal or Distance from Summit) may be selected. Time Increment When the Time of Death format is chosen, an hourly step increment may be selected (the default is 2 hours). Team Size Increment/Hired-Mbrs Ratio When the Team Size format is chosen, a team size step increment may be selected (the default is 5). When the Hired/Members Ratio format is chosen, a ratio step increment may be selected (the default is 0.5). Order & Minimum Above BC When the Citizenship format is chosen, the output order may be sorted by one of the orders below (the default is Country Name). Country Name Members Above BC Deaths Death Rate The output may be limited to nations with "n" members above BC. Peak ID Commercial/Std Routes (see "*Expedition Analysis"* above)

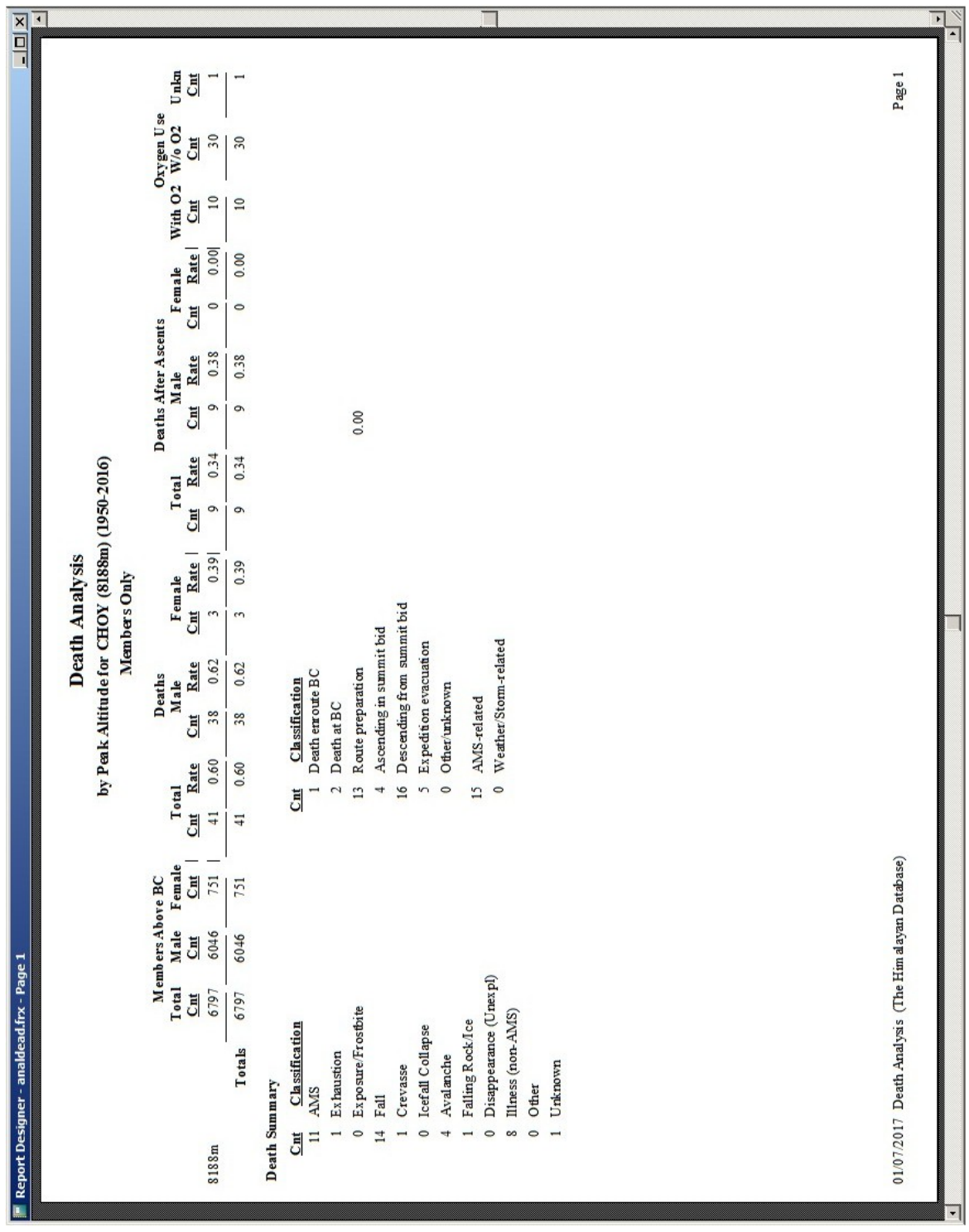

Combinations (multiple selections) can be made for the Region, Summit Bid, Cause of Death and Death Classification criteria. Clicking on the Combinations choice will bring up a Pick dialog, from which you can select multiple items.

Death Analysis Output – By Peak Altitude

The above example analyzes member deaths for Cho Oyu from 1950 through 2016.

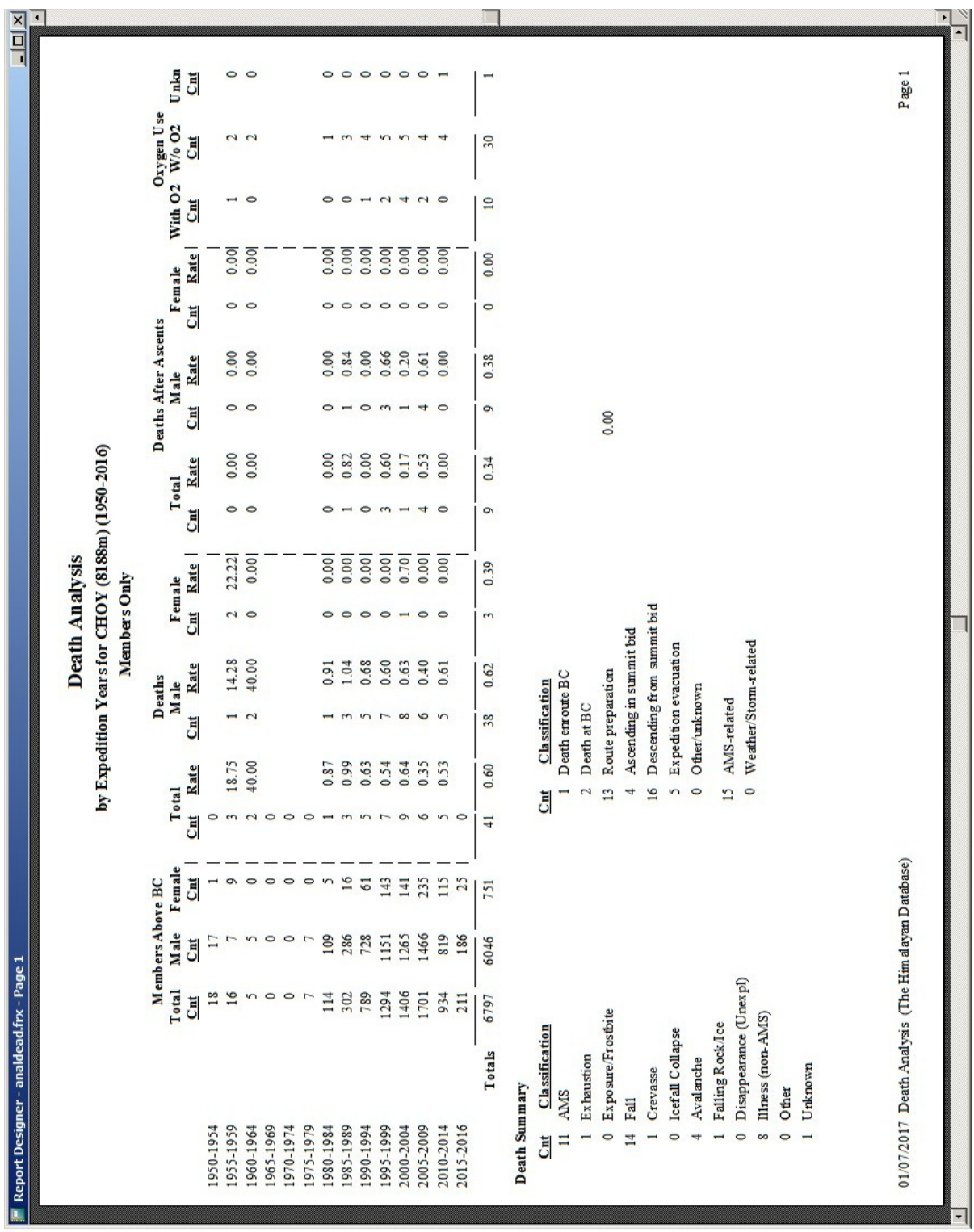

Death Analysis Output – By Expedition Years

The above example analyzes member deaths for Cho Oyu from 1950 through 2016 by expedition years in 5-year increments.

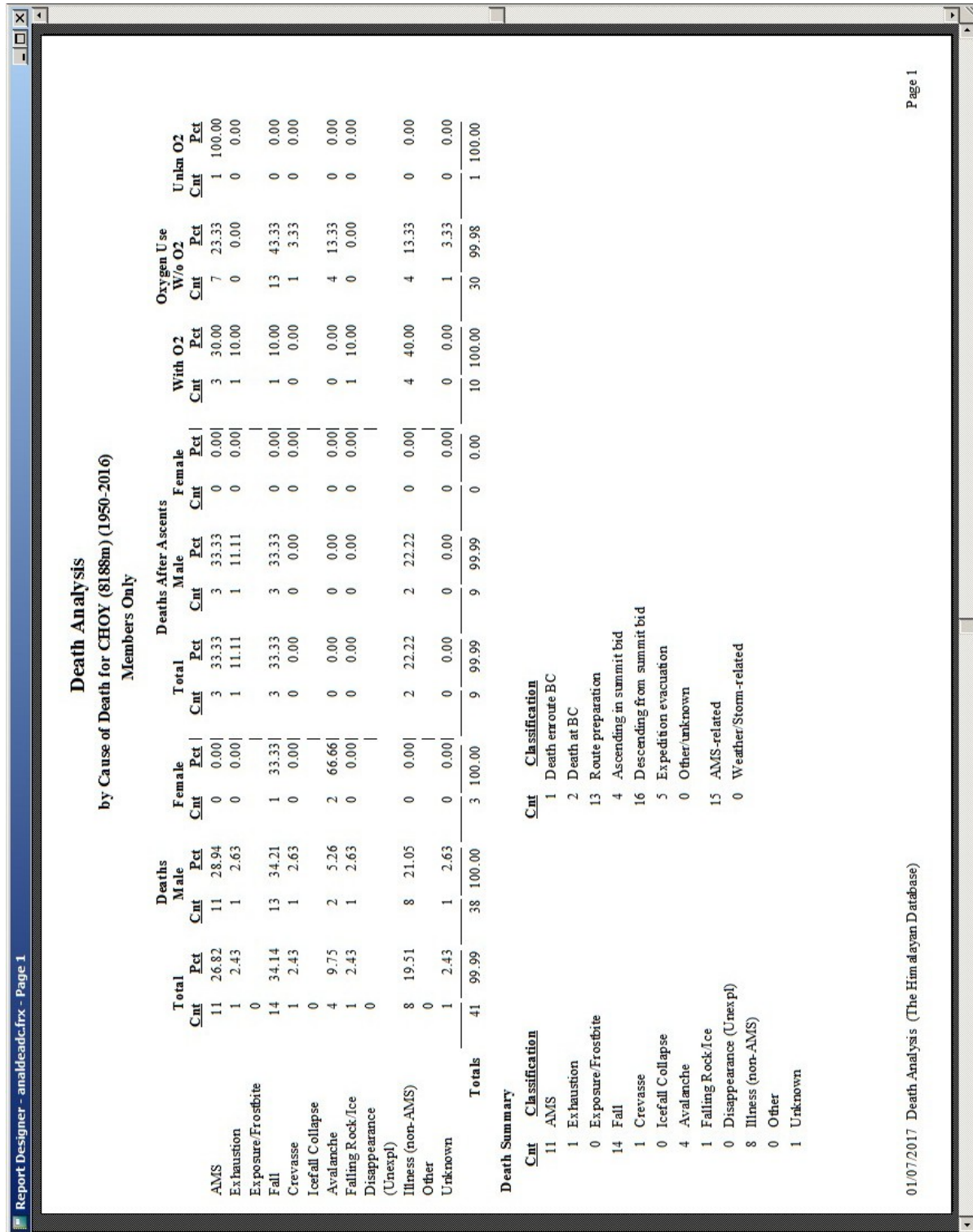

Death Analysis Output – By Cause of Death

The above example analyzes member deaths for Cho Oyu from 1950 through 2016 by cause of death.

 $\mathbb{F}^{\times}$ 

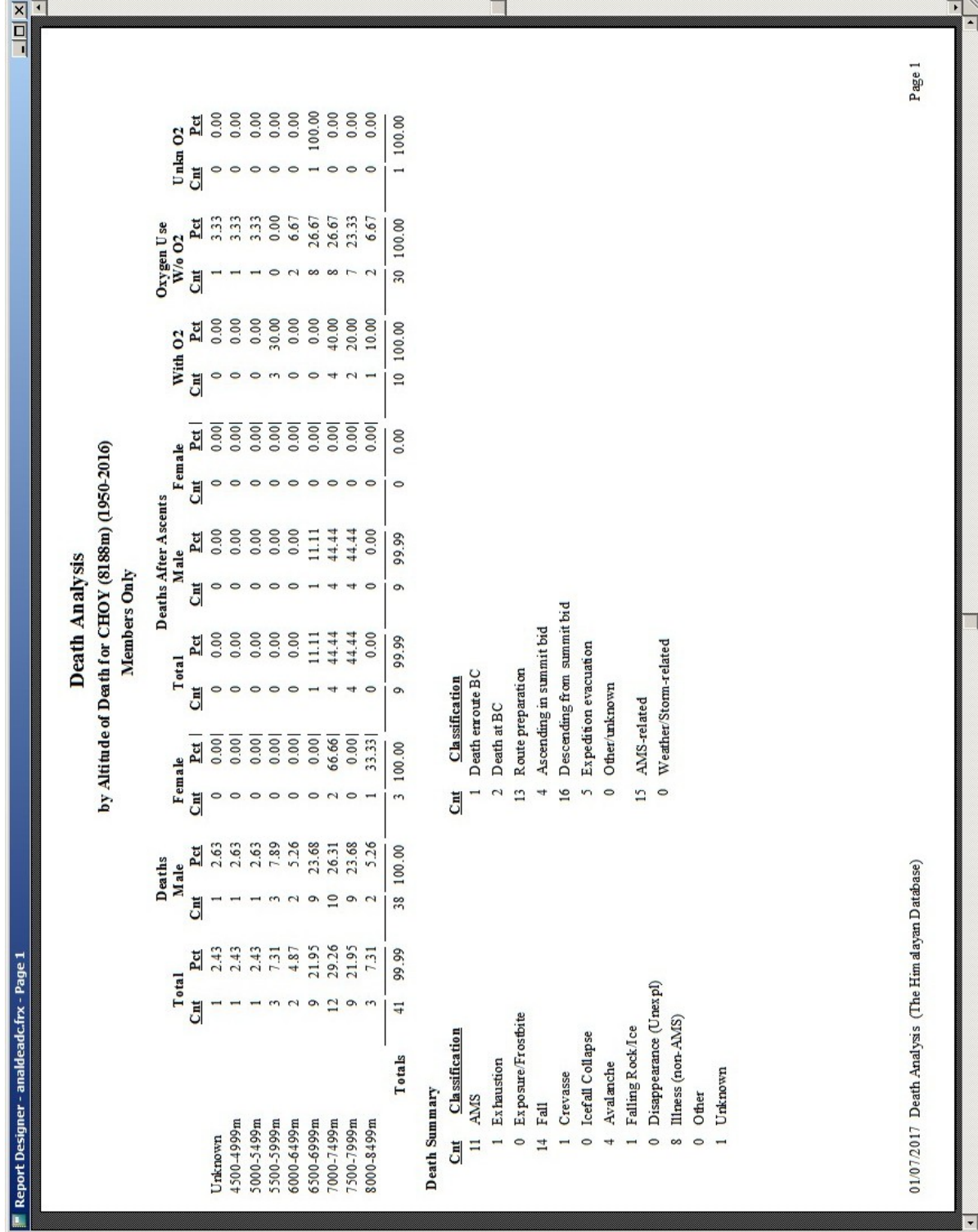

Death Analysis Output – By Altitude of Death

The above example analyzes member deaths for Cho Oyu from 1950 through 2016 by altitude of death in 500m increments.

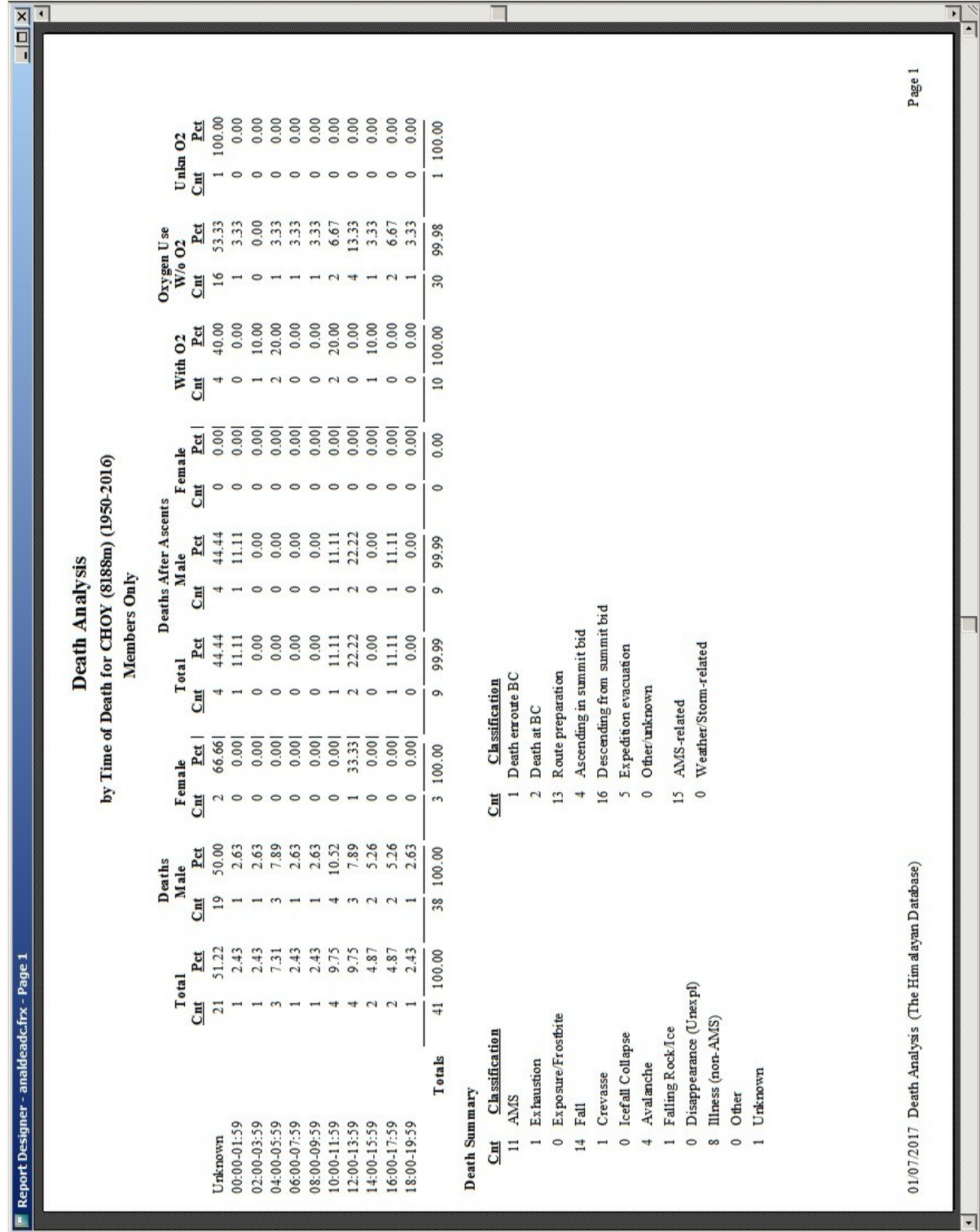

Death Analysis Output – By Time of Death

The above example analyzes member deaths for Cho Oyu from 1950 through 2016 by time of death in 2-hour increments.

### **Oxygen Use Analysis**

The oxygen use analysis analyzes the use of oxygen for ascents and deaths. Numbers above base camp and oxygen use (with, without, and unknown) are given for each group in the printed report and the Excel export.

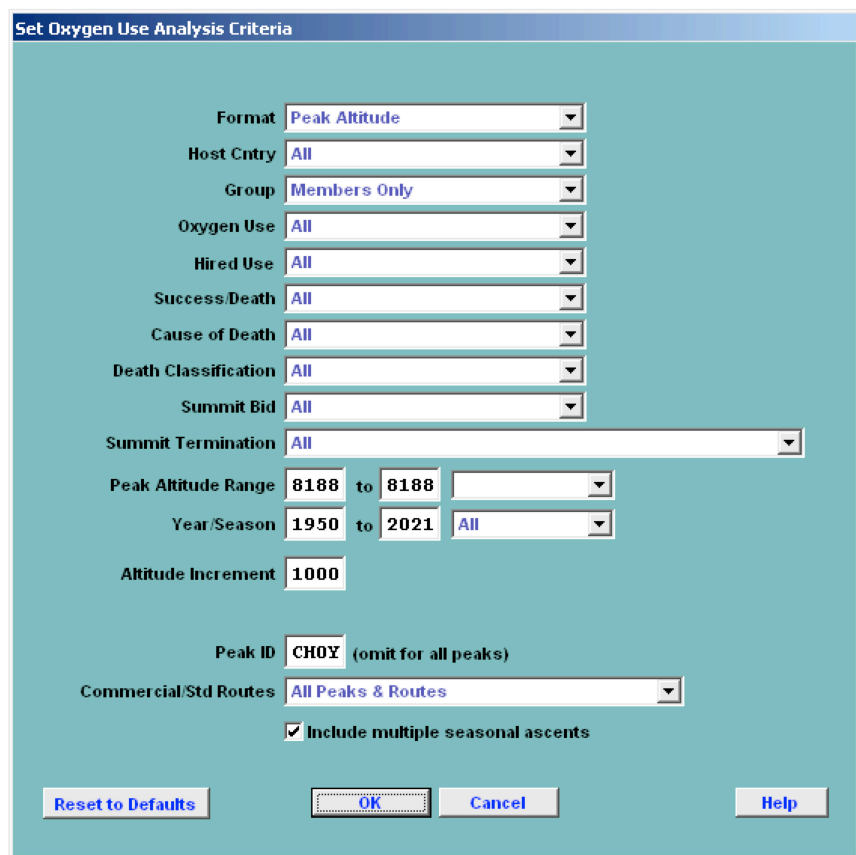

In the Analysis Criteria dialog box, select the criteria that you want:

The criteria options for the Oxygen Use analysis are:

Format – emphasis and format of output Peak Altitude Expedition Year Season Age Citizenship Host Cntry All Nepal China India Group Members Only Hired Only Members & Hired

Oxygen Use All Oxygen Used No Oxygen Used Hired Use All Hired Used Above BC No Hired Used Above BC Success/Death All Successful Only Unsuccessful Only Died Only Survived Only Successful and Died Unsuccessful and Died Successful and Survived Unsuccessful and Survived Cause of Death (see "*Death Analysis"* above) Death Classification (see "*Death Analysis"* above) Summit Bid (see "*Death Analysis"* above) Summit Termination (see "*Member & Gender Analysis"* above) Peak Altitude Range All Peaks 6000ers 7000ers 8000ers *mmmm* to *nnnn* meter peaks Year/Season – expedition year/season range Altitude/Year/Age Increment & Age Starting Point When the Peak Altitude format is chosen, an altitude step increment may be selected (the default is 500m). When the Expedition Year format is chosen, a year step increment may be selected (the default is 5 years). When the Age format is chosen, an age step increment and starting point may be selected (the default is 5 years). No increments are available for the Season and Citizenship formats. Order & Minimum Above BC When the Citizenship format is chosen, the output order may be sorted by one of the orders below (the default is Country Name). Country Name Members Above BC Ascents Ascent Rate Deaths Death Rate The output may be limited to nations with "n" members above BC. Peak ID

Commercial/Std Routes (see "*Expedition Analysis"* above)

Combinations (multiple selections) can be made for the Success/Death, Cause of Death, Death Classification, Summit Bid, and Summit Termination criteria. Clicking on the Combinations choice will bring up a Pick dialog, from which you can select multiple items.

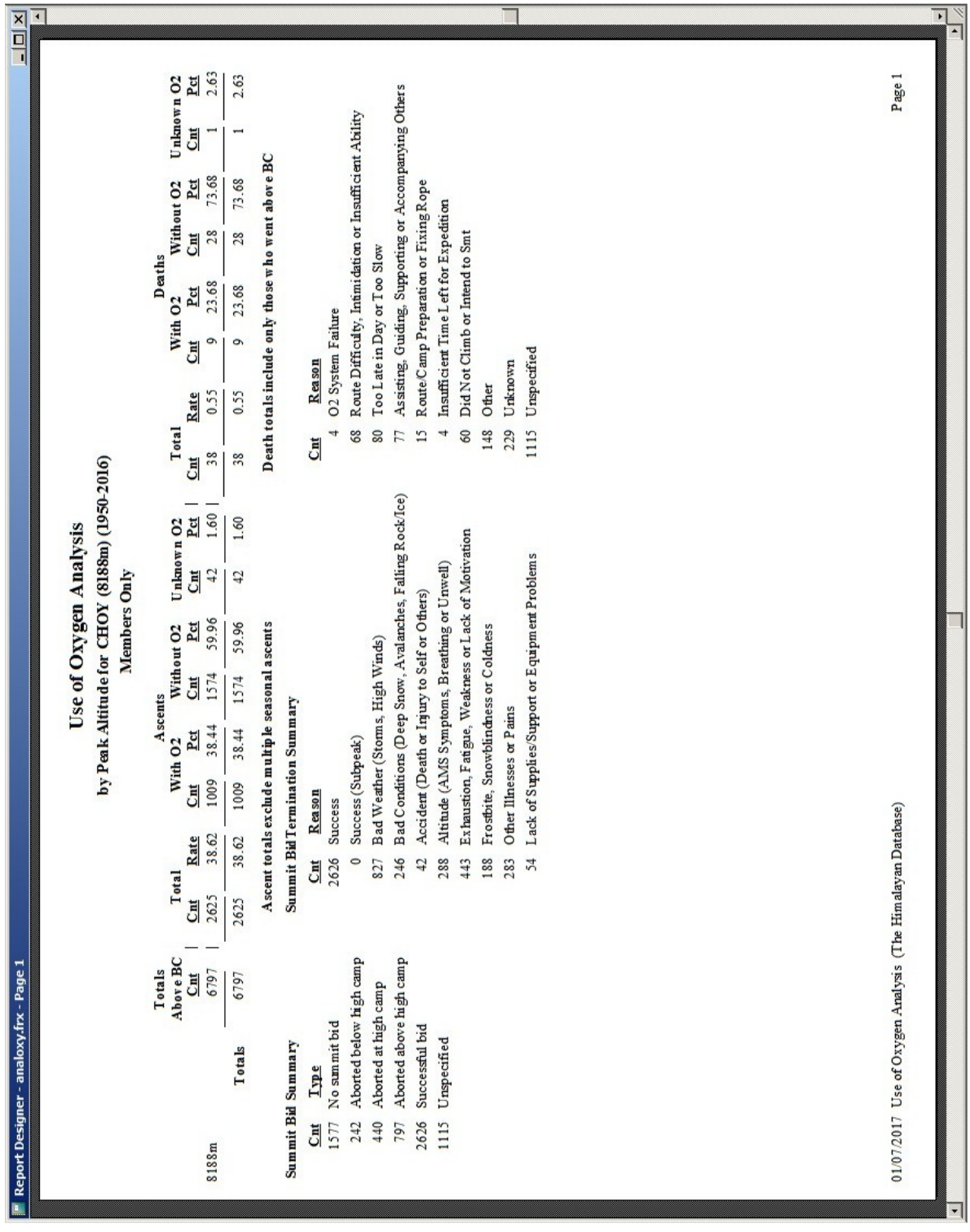

Oxygen Use Analysis Output – By Peak Altitude

The above example analyzes oxygen use for Cho Oyu from 1950 through 2016.

## **Hired Use Analysis**

The hired use analysis analyzes member ascents and deaths by the use or nonuse of hired personnel above base camp. Numbers above base camp, ascent counts and rates, death counts and rates, and oxygen use are given for each group in the printed report and the Excel export.

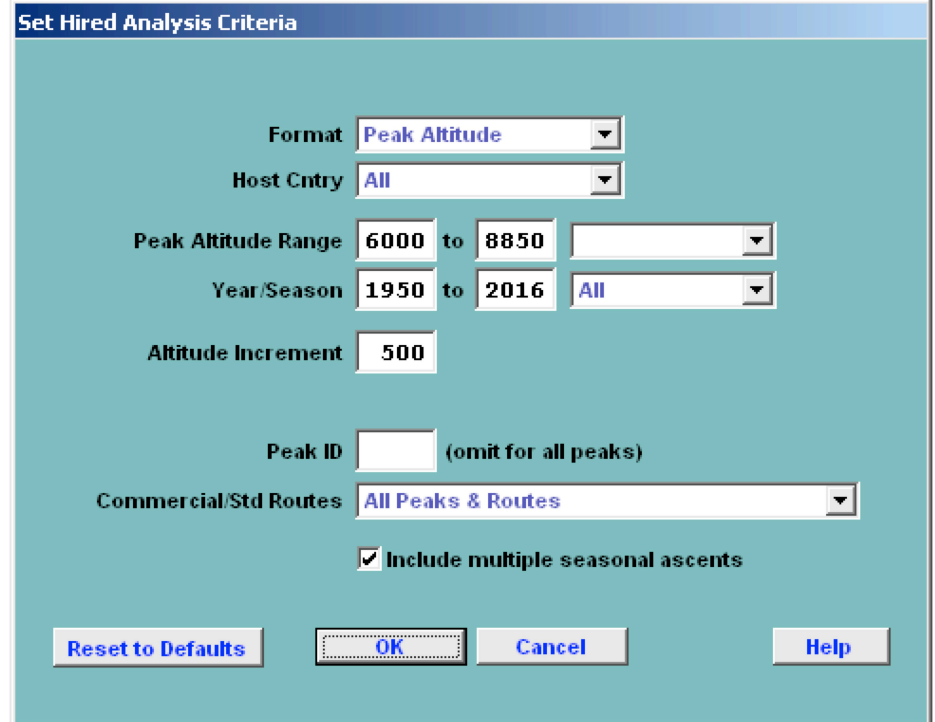

In the Analysis Criteria dialog box, select the criteria that you want:

The criteria options for the Hired Use analysis are:

Format – emphasis and format of output Peak Altitude Expedition Year Season Age Citizenship Host Cntry All Nepal China India Peak Altitude Range All Peaks 6000ers 7000ers 8000ers *mmmm* to *nnnn* meter peaks Year/Season – expedition year/season range Altitude/Year/Age Increment & Age Starting Point

When the Peak Altitude format is chosen, an altitude step increment may be selected (the default is 500m). When the Expedition Year format is chosen, a year step increment may be selected (the default is 5 years). When the Age format is chosen, an age step increment and starting point may be selected (the default is 5 years). No increments are available for the Season and Citizenship formats.

Order & Minimum Above BC

When the Citizenship format is chosen, the output order may be sorted by one of the orders below (the default is Country Name).

> Country Name Members Above BC Ascents Ascent Rate Deaths

Death Rate

The output may be limited to nations with "n" members above BC. Peak ID

Commercial/Std Routes (see "*Expedition Analysis"* above)

| $\boxed{\underline{x} \boxed{1} \boxed{x}}$ | $\overline{\phantom{0}}$                                               |                                                               |                                                         | $\blacktriangleright$<br>$\blacktriangle$                  |
|---------------------------------------------|------------------------------------------------------------------------|---------------------------------------------------------------|---------------------------------------------------------|------------------------------------------------------------|
|                                             |                                                                        |                                                               |                                                         |                                                            |
|                                             |                                                                        | 1.00<br>Rate                                                  | $1.00\,$                                                | Page 1                                                     |
|                                             |                                                                        | w/o Hired<br>$\overline{19}$<br>$rac{\mathbf{C}}{\mathbf{M}}$ | 19                                                      |                                                            |
|                                             |                                                                        | 0.38<br>Rate                                                  | 0.38                                                    |                                                            |
|                                             |                                                                        | w Hired<br>Deaths                                             |                                                         |                                                            |
|                                             |                                                                        | 19<br>$\overline{\mathsf{C}}$                                 | $\overline{19}$                                         |                                                            |
|                                             |                                                                        | 0.55<br>Rate<br><b>Total</b>                                  | 0.55                                                    |                                                            |
|                                             |                                                                        | 38<br>$\frac{\text{Cnt}}{\text{Cnt}}$                         | 38                                                      |                                                            |
|                                             |                                                                        |                                                               |                                                         |                                                            |
|                                             |                                                                        | 36.07<br>Rate<br>w/o Hired                                    | 36.07                                                   |                                                            |
|                                             |                                                                        | 685<br>Cnt                                                    | 685                                                     |                                                            |
|                                             | by Peak Altitude for CHOY (8188m) (1950-2016)<br>Use of Hired Analysis | 39.60<br>Rate<br>Ascents<br>w Hired                           | 39.60                                                   |                                                            |
|                                             |                                                                        | 1940<br>$\overline{\text{C}}$                                 | 1940                                                    |                                                            |
|                                             |                                                                        | 38.62<br>Rate                                                 | 38.62                                                   |                                                            |
|                                             |                                                                        | Total<br>2625<br>C <sub>nt</sub>                              | 2625                                                    |                                                            |
|                                             |                                                                        |                                                               |                                                         |                                                            |
|                                             |                                                                        | 1899<br>Cnt                                                   | 1899                                                    |                                                            |
|                                             |                                                                        | w Hired w/o Hired<br>Totals Above BC<br>4898<br>Cnt           | Ascent totals exclude multiple seasonal ascents<br>4898 | 01/07/2017 Use of Hired Analysis (The Him alayan Database) |
| Report Designer - analsherp.frx - Page 1    |                                                                        | $\frac{\text{Total}}{\text{Cmt}}$                             | 6797                                                    |                                                            |
|                                             |                                                                        |                                                               |                                                         |                                                            |
|                                             |                                                                        |                                                               | Totals                                                  |                                                            |
|                                             |                                                                        |                                                               |                                                         |                                                            |
|                                             |                                                                        | 8188m                                                         |                                                         |                                                            |
|                                             |                                                                        |                                                               |                                                         |                                                            |

Use of Hired Analysis Output – By Peak Altitude

The above example analyzes the use of hired personnel for Cho Oyu from 1950 through 2016.

### **Summit Bid Analysis**

The Summit Bid analysis analyzes summit bids by members and hired personnel above base camp. Numbers above base camp, summit bid, ascent and death counts are given for each group in the printed report and the Excel export.

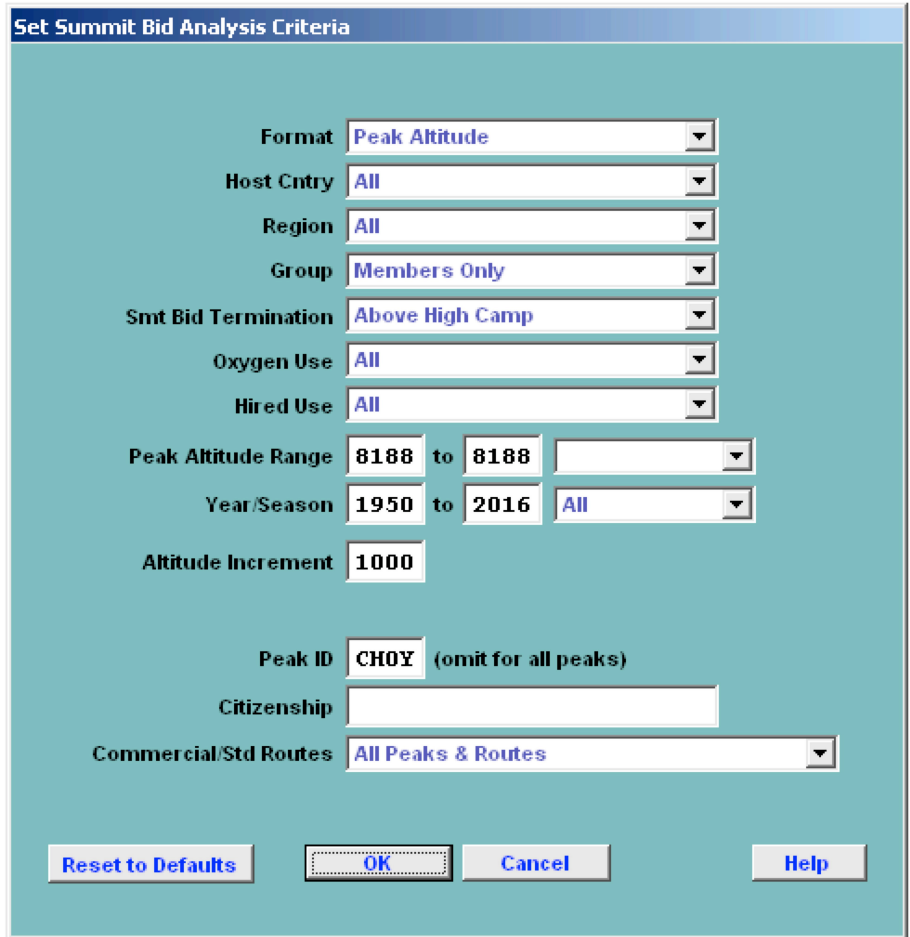

In the Analysis Criteria dialog box, select the criteria that you want:

The criteria options for the Summit Bid analysis are:

Format – emphasis and format of output Peak Altitude Expedition Year Season Age Citizenship Date of Summit Host Cntry All Nepal China India Region (see "*Expedition Analysis"* above)

Group Members Only Women Members Only Hired Only Members & Hired Summit Bid Termination Below High Camp and Above At High Camp and Above Above High Camp (default) Oxygen Use All Oxygen Used No Oxygen Used Hired Use All Hired Used Above BC No Hired Used Above BC Peak Altitude Range All Peaks 6000ers 7000ers 8000ers mmmm to nnnn meter peaks Year/Season – expedition year/season range Altitude/Year/Age Increment & Age Starting Point When the Peak Altitude format is chosen, an altitude step increment may be selected (default is 500m). When the Expedition Year format is chosen, a year step increment may be selected (default is 5 years). When the Age format is chosen, an age step increment and starting point may be selected (default is 5 years). No increments are available for Season and Citizenship. Date Increment (days) When the Date of Summit for is chosen, a date range increment May be selected (default is 1 day). Peak ID Citizenship The output may be limited to ascents by a single citizenship.

Commercial/Std Routes (see "*Expedition Analysis"* above)

Combinations (multiple selections) can be made for the Region and Summit Termination criteria. Clicking on the Combinations choice will bring up a Pick dialog, from which you can select multiple items.

| <b>x</b><br>P                                            |                                               |                                           |                                                              |                                      |                                                                            |                |                                         |              |                           |                                |                     |                         |  | $\blacktriangleright$                                   | ↴                  |
|----------------------------------------------------------|-----------------------------------------------|-------------------------------------------|--------------------------------------------------------------|--------------------------------------|----------------------------------------------------------------------------|----------------|-----------------------------------------|--------------|---------------------------|--------------------------------|---------------------|-------------------------|--|---------------------------------------------------------|--------------------|
|                                                          |                                               |                                           | Female<br>J                                                  | $\circ$<br>0                         |                                                                            |                |                                         |              |                           |                                |                     |                         |  | Page 1                                                  |                    |
|                                                          |                                               |                                           | Sunnit Bid Deaths<br>After Summiting<br>Male<br>의            | o,<br>o,                             |                                                                            |                |                                         |              |                           |                                |                     |                         |  |                                                         |                    |
|                                                          |                                               |                                           | Total<br>회                                                   | Ō,<br>o,                             |                                                                            |                |                                         |              |                           |                                |                     |                         |  |                                                         |                    |
|                                                          |                                               |                                           | Female<br>J                                                  |                                      |                                                                            |                |                                         |              |                           |                                |                     |                         |  |                                                         |                    |
|                                                          |                                               |                                           | Summit Bid Deaths<br>w/o Summiting<br>Male<br>$\overline{5}$ | $\Xi$<br>$\mathbb{C}$                |                                                                            |                |                                         |              |                           |                                |                     |                         |  |                                                         |                    |
|                                                          |                                               |                                           | Total<br>뎱                                                   | $\overline{1}$<br>$\overline{4}$     |                                                                            |                |                                         |              |                           |                                |                     |                         |  |                                                         |                    |
|                                                          | by Peak Altitude for CHOY (8188m) (1950-2016) | Members Only, Terminating Above High Camp | Female<br>ā                                                  | $29\%$<br>$\widetilde{\mathfrak{B}}$ |                                                                            |                |                                         |              |                           |                                |                     |                         |  |                                                         |                    |
|                                                          | <b>Summit Bid Analysis</b>                    |                                           | Ascents<br>Male<br>Ĵ                                         | 2333<br>2333                         |                                                                            |                |                                         |              |                           |                                |                     |                         |  |                                                         |                    |
|                                                          |                                               |                                           | Total<br>đ                                                   | $2631\,$<br>261                      |                                                                            |                |                                         |              |                           |                                |                     |                         |  |                                                         |                    |
|                                                          |                                               |                                           | Female<br>真                                                  | $375\,$<br>375                       |                                                                            |                |                                         |              |                           |                                |                     |                         |  |                                                         |                    |
|                                                          |                                               |                                           | Summit Bids Terminating<br>Above High Camp<br>Male<br>ă      | 3053<br>3053                         |                                                                            |                |                                         |              |                           |                                |                     |                         |  |                                                         |                    |
|                                                          |                                               |                                           | Total<br>흵                                                   | 3428<br>3428                         |                                                                            |                |                                         |              |                           |                                |                     |                         |  |                                                         |                    |
|                                                          |                                               |                                           | Female<br>Ĵ                                                  | 755<br>755                           |                                                                            |                |                                         |              |                           |                                |                     |                         |  |                                                         |                    |
|                                                          |                                               |                                           | Members Above BC<br>Male<br>ā                                | $6037\,$<br>6037                     |                                                                            |                |                                         |              |                           |                                |                     |                         |  |                                                         |                    |
|                                                          |                                               |                                           | Total                                                        | $\frac{C}{6792}$<br>6792             |                                                                            |                |                                         |              |                           |                                |                     |                         |  |                                                         |                    |
| $\blacksquare$ Report Designer - analsmtbid.frx - Page 1 |                                               |                                           |                                                              | Totals<br>8188m                      | Totals exclude multiple seasonal ascents<br>Totals exclude unknown members | Ascent Summary | Solo ascents<br>$\overline{\mathbb{Z}}$ | 15 Traverses | 76 Ski/snowboard descents | Parapente descents<br>$\equiv$ | 15 Disputed ascents | 22 Unrecognized ascents |  | 05/11/2020 Summit Bid Analysis (The Himalayan Database) | $\overline{\cdot}$ |

Summit Bid Analysis Output – By Peak Altitude

The above example analyzes summit bids for Cho Oyu from 1950 through 2016.

## **Termination Analysis**

The Summit Bid Termination analysis analyzes the results of summit bids by members. The status of summit bids are given for each group in the printed report and the Excel export.

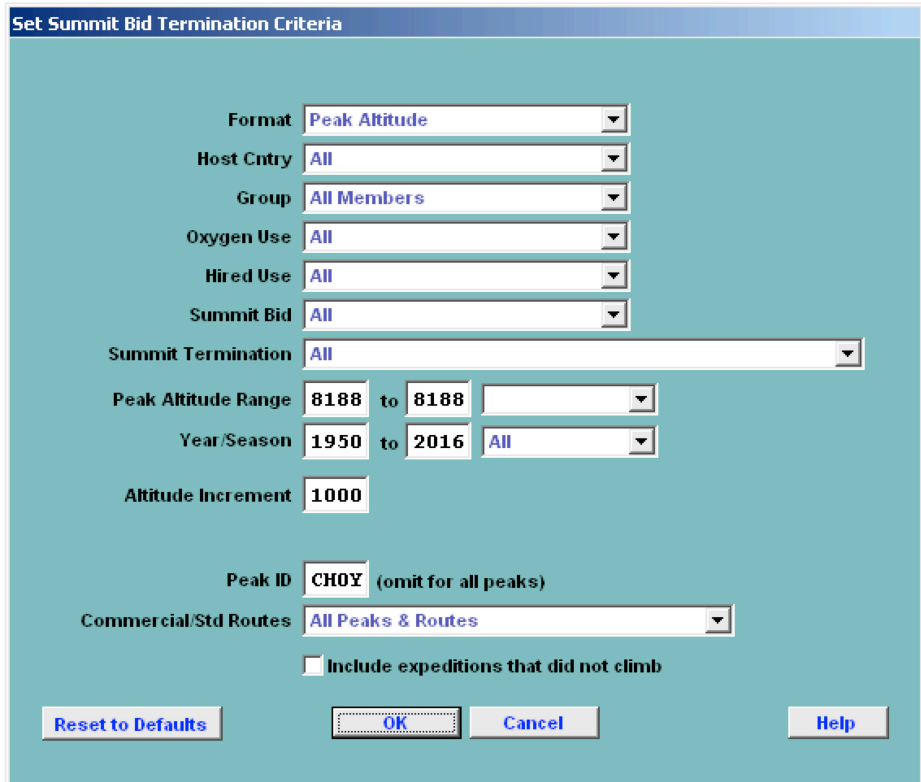

In the Analysis Criteria dialog box, select the criteria that you want:

The criteria options for the Summit Bid Termination analysis are:

Format – emphasis and format of output Peak Altitude Expedition Year Season Age Citizenship Host Cntry All Nepal China India Group All Members Women Only Men Only

Oxygen Use All Oxygen Used No Oxygen Used Hired Use All Hired Used Above BC No Hired Used Above BC Summit Bid (see "*Death Analysis"* above) Summit Termination (see "*Member & Gender Analysis"* above) Peak Altitude Range All Peaks 6000ers 7000ers 8000ers mmmm to nnnn meter peaks Year/Season – expedition year/season range Altitude/Year/Age Increment & Age Starting Point When the Peak Altitude format is chosen, an altitude step increment may be selected (default is 500m). When the Expedition Year format is chosen, a year step increment may be selected (default is 5 years). When the Age format is chosen, an age step increment and starting point may be selected (default is 5 years). No increments are available for Season and Citizenship. Order Country Name Members Above BC Ascents Ascent Rate Deaths Death Rate When the Citizenship format is chosen, the output order may be sorted by one of the orders below (default is Country Name). Minimum Above BC The output may be limited to nations with "n" members above BC. Peak ID Citizenship The output may be limited to ascents by a single citizenship. Commercial/Std Routes (see "*Expedition Analysis"* above)

Combinations (multiple selections) can be made for the Summit Bid and Summit Termination criteria. Clicking on the Combinations choice will bring up a Pick dialog, from which you can select multiple items.

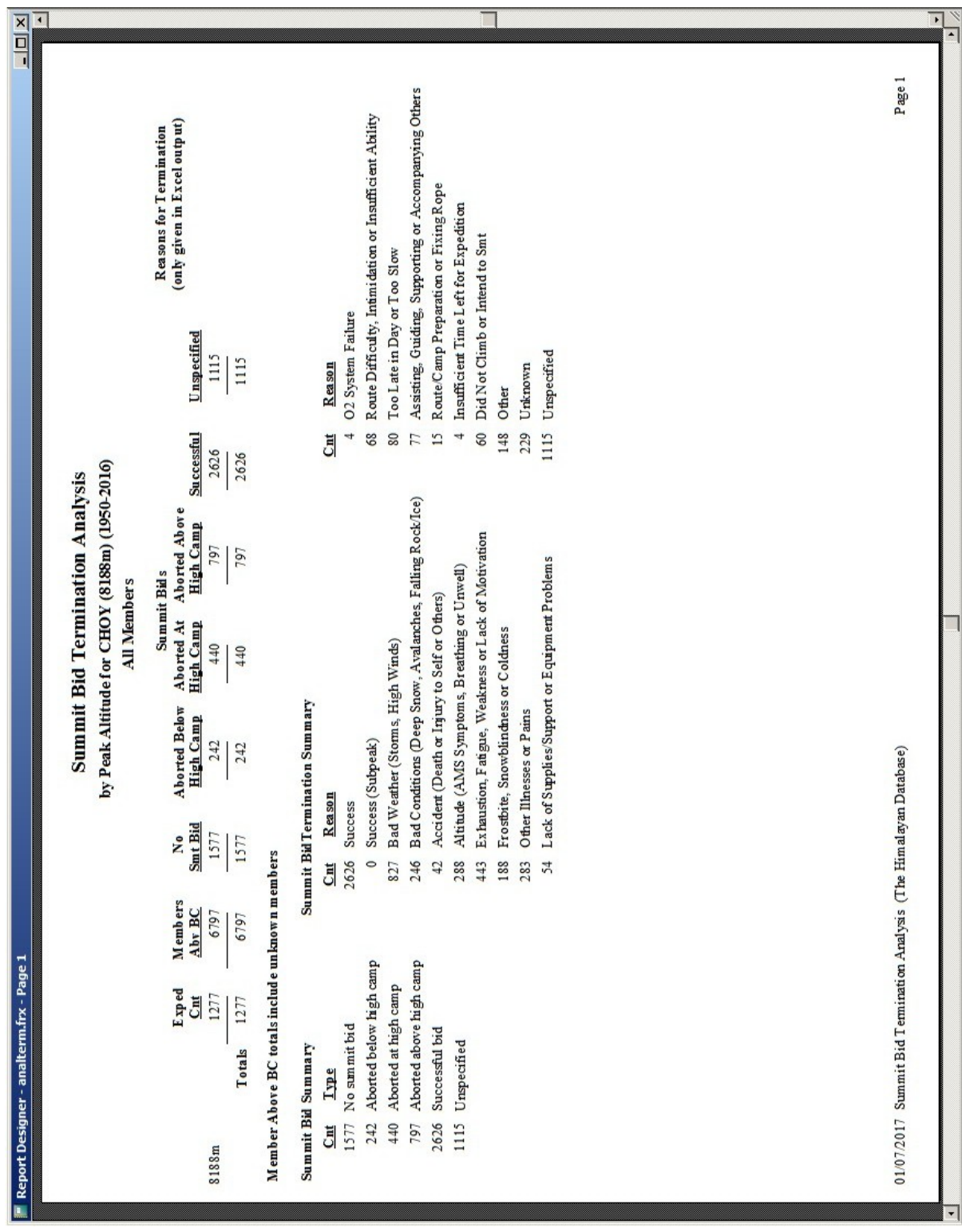

Termination Analysis Output – By Peak Altitude

The above example analyzes summit bid terminations for Cho Oyu from 1950 through 2016.